# **UNIX PROGRAMMER'S MANUAL**  of **MERT** Release 0

*Based on Program Generic PG-1C300 Issue 3 for inclusion in PG-I C600 Issue 1 with updated pages* 

*Published by Department 8234* 

*March 1977 (Updated October 1977)* 

 $\blacksquare$ . This manual is for use within the Bell System only. @ Bell Laboratories, Murray Hill, New Jersey, 07974

- 2 - PA-1C600-01 Section 2 Issue 1, October 1977 AT&TCo **SPCS** 

In Memoriam Joseph F. Ossanna

Creator of the **UNIX** Text Formatting Program troff

This manual was photocomposed in the Murray **Hill** Computation Center. The text of the manual was prepared using the UNIX\* *ed* text editor and *troff* formatting program, as well as a *Stare* graphic hardcopy device for assistance in the proof correction process.

\* Trademark of Bell Laboratories

Second Printing

Reproduction, assembly and distribution: Technical Documentation Department Bell Laboratories, Whippany, New Jersey

#### PREFACE

#### to the version included with MERT Release 0

This version of the UNIX PROGRAMMER'S MANUAL is essentially the Program Generic 3 Edition (March 1977) with update pages to reflect the UNIX commands and system calls distributed with and supported under MERT Release 0. If the update pages have not yet been included into the **UNIX PROGRAMMER'S MANUAL**  Section of the MERT Release O Manual, you should do so, replacing the superseded pages. A list of update pages with instructions can be found on the next page.

Please send suggestions and corrections concerning this manual to Mrs. **R. J.** Fiore, Murray **Hill,** room 2F-219.

> **G.W.R.L.**  October 1977

#### **PREFACE**  to the Generic 3 Edition

This document is published as part of the UNIX Operating System Program Generic, PG-1C300 Issue 3. The development of the Program Generic is the result of the efforts of the members of the Small Systems Development Department (8234).

Most of the commands and system software were written by the Computing Science Research Center (127), especially K. Thompson and D. M. Ritchie. This manual is based on the UNIX PROGRAMMER'S MANUAL, Sixth Edition, May, 1975 by K. Thompson and D. M. Ritchie.

For corrections and comments please contact I. A. Hahner, MH 2F-219, Extension 2771.

> J. F. M. March 1977

#### List of Update Pages for Unix Generic 3 in MERT Release 0 Manual

In the following, bracketed [] names of replacing pages are used to denote essentially unchanged pages, which are being replaced because of two-sided printing. New or changed pages are enclosed in braces {} and printed in bold face.

#### **INTRODUCTION**

Replace page 1-45 (cover page through index) by new section, i.e. everything in front of "I Commands" divider.

#### I **COMMANDS**

Replace [adb] with **{adb}**  After [bas] insert **{basename}**  Replace [cat] through [chdir] with [cat] **(cc}** [chdirl Replace [crefl [date] with [cref'l **{cpio} {crypt} {date} [dirname]**  Replace [echo] [ed] [eqn] [exit] with **(echo} {ed}** [eqn] [exit] Replace [goto] [grep] [help] [if] [kill] [ic] with [grep] [help] [kill] Replace [line] [ln] with  $\{$ **lint** $\}$  [ln] Replace [Is] [mail] with **{Is}** [mail] Insert **{make} {man}** before [mesg] Insert **{newgrp}** between [neqn] and [nice] Replace [nohup] [nroff] with [nohup] **{nroff}**  Replace [od] [onintr] [passwd] [pfe] with **{od} {passwd}**  Replace [prt] [ps] [pwd] with [prt] **{ps}** [pwd] Replace [read] [return] with **{read}** [return] Replace [rmdir] [sed] [sh] [shift] [size] sleep] with [rrndir] [sed] **(sh} (shift}** [size] **{sleep}**  Replace [size] [sleep] with [size] **{sleep}**  Replace [tee] [time] with [tee] **{test}** [time] Replace ltrl [troff] [typo] with [tr] **{troff} {tty}** [typo] Replace [write] [yacc] with [write] **{yacc}** 

II **SYSTEM CALLS**  Replace [Intro] [access] [acct] with **{Intro}** [access] Replace [call} with **{call}**  Replace [chown] [chroot] with [chown] Replace [errlog] [exec] [exit] [fork] [fstat] with [exec] [exit] [fork] **(fstat}**  Replace [getgid] [getpid] [getuid] [gtty] with **{getgid} {getpid} (getuid)** [gtty] Replace [indir] [ioctl] with [indir] Insert **[Ioginfo]**  Replace [profile] [ptrace] [read] with [profile] **{read)**  Replace [seek] [setgid] with **(seek}** [setgid] Replace [stat] with **{stat}**  Replace [stime] [stty] [sync] with [stime] **{stty}** [sync] Replace [unlink] [wait] [write] with [unlink] **{wait}** [write]

- 5 - PA-1C600-01 Section 2 Issue 1, October 1977 AT&TCo SPCS

# III **SUBROUTINES**

Insert **{Intro}** before [abort] Replace [log] llseekl with [log] **[Iseek]**  Replace [monitor] [nargs] with [monitor] **{newio}** 

# **IV DRIVERS**

Replace [cm] [de] with **{Intro}** [de] Replace  $[dh]$   $[dn]$   $[dp]$   $[hd]$ with [dh]  $\{dm\}$   $\{dmc\}$  [dn]  $\{dp\}$   $\{dr\}$   $\{du\}$ Replace [mem] [pc] with [mem] Replace [rp] [tel with [rp] **{sdh}** [tel **(tf}**  Replace [tm] [tty] with [tm] **(tty}** 

#### **V FILE FORMATS**

Replace [a.out] [acct] [archive] [core] [directory] [dump] with **(Intro}** [a.out] [archive] [core] **{cpio}** [directory] **(dump}**  Replace [fs] [lines] [passwd] [sccsfile] [tp] with **(fs} (include} (man}** [passwd] [sccsfile] [tp] **(ttys}** 

#### **VI USER PROGRAMS**

In the past, inclusion of commands in Section VI rather than Section I has implied a lower level of support. Commands which have proven to be valuable and much used have been moved from Section VI to Section I. With this release, this practice has not been followed to reduce the number of pages to be reprinted just for the reason of getting a new section number. Thus, commands like *lex* and *tbl* and others can be expected to move into Section I in the next release.

Replace [cal] [chess] with [cal] **(cb}** [chess] **(col}**  Replace [cubic] [factor] [fed] [form] with [cubic]  $\{cut\}$   $\{db\}$   $\{deroff\}$   $\{egrep\}$   $\{fgrep\}$ Insert **(join}** between [hyphen] and [lex] Replace [moo] [ptxl [reform] [sno] with **(lint} (m4}** [moo] **(paste}** [ptx] **(re}** [reform] **(rev}** [sno] **{spell} {spline} {tabs}**  Replace [ttt] [wump] with [tttl **{units} {uucp}** [wump]

# **VIII SYSTEM PROGRAMS**

Replace all of Section VIII (IO). This replacement corresponds to the following changes:

Replace [ac] [acctonl [boot] [check] [chown] with **{Intro}** [ac] **(boot} (check}** [chown] Replace [dcheck] ldf'l [dump] [errdemon] [errpt] [getty] with **(dcheck} (df} (dump} (fsck} {getty}**  Replace [glob] [icheck] [init] [ino] [iostat] [load] [lpd] with [glob] **{icheck} {init}** [lpd] Remove [mkconfl Replace [mknod] lmkptl [mount] with **(mknod} (mkpt}** [mount] Replace lrestorl [sa] with **{restor}**  Replace [telinit] [umount] with [umount]

# **SECTION RENUMBERING IN UNIX PROGRAMMER'S MANUAL**

Since a modified but not reprinted version of lC-300 has been incorporated in **PA** 1C600 the sections of 1C300 had to be renumbered. The new numbers will, of course, not appear on the old (i.e. not reprinted) pages of 1C300. The following mapping applies:

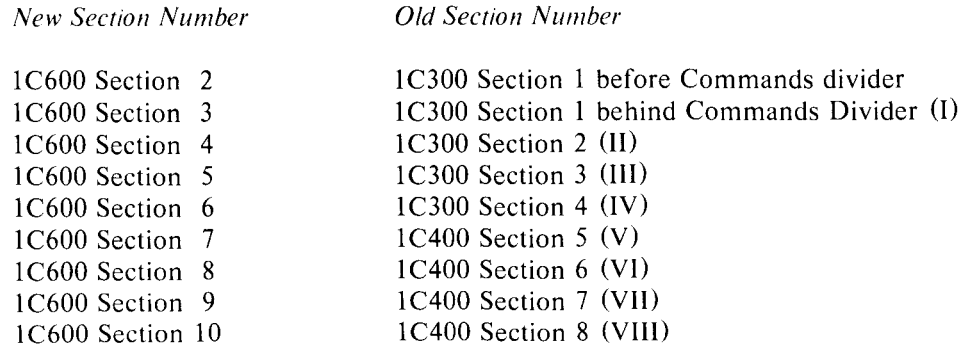

#### INTRODUCTION TO THIS MANUAL

This manual gives descriptions of the publicly available features of UNIX. It provides neither a general overview - see "The UNIX Time-sharing System" (Comm. ACM 17 7, July 1974, pp.  $365-375$ ) for that - nor details of the implementation of the system, which remain to be disclosed.

Within the area it surveys, the manual attempts to be as complete and timely as possible. A conscious decision was made to describe each program in exactly the state it was in at the time its manual section was prepared. In particular, the desire to describe something as it should be, not as it is, was resisted. Inevitably, this means that many sections will soon be out of date.

This manual is divided into eight sections:

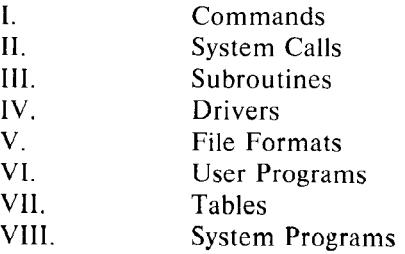

Commands are programs intended to be invoked directly by the user, in contradistinction to subroutines, which are intended to be called by the user's programs. Commands generally reside in directory *Ibin* (for *binary* programs). Some programs also reside in *lusr/bin*, to save space in *lbin*. These directories are searched automatically by the command interpreter.

System calls are entries into the UNIX supervisor. In assembly language, they are coded with the use of the opcode *sys*, a synonym for the *trap* instruction. In this edition, the C language interface routines to the system calls have been incorporated in section II.

A small assortment of subroutines is available; they are described in section III. The binary form of most of them is kept in the system library / *lib/ liba.a.* The subroutines available from C and from Fortran are also included; they reside in */lib/libc.a* and */lib/libf.a* respectively.

Drivers (section IV) discusses the characteristics of each system "file" which actually refers to an 1/0 device. The names in this section refer in most cases to the DEC device names for the hardware, instead of the names of the special files themselves.

File Formats (section V)documents the structure of particular kinds of files; for example, the form of the output of the loader and assembler is given. Excluded are files used by only one command, for example the assembler's intermediate files.

User Programs (section VI), while part of the Standard UNIX system, are not fully supported, and the principal reason for listing them is to indicate their existence without necessarily giving a complete description.

Section VII groups together the information pertaining to tabular data.

Section VIII discusses commands which are not intended for use by the ordinary user, in some cases because they disclose information in which he is presumably not interested, and in others because they perform privileged functions.

Each section consists of a number of independent entries of one or more pages. Below the program application heading is the name of the entry in bold-face type. Entries within each section are alphabetized. The page numbers of each entry start at 1.

All entries are based on a common format, not all of whose subsections will always appear.

The *name* section repeats the entry name and gives a very short description of its purpose.

The *synopsis* summarizes the use of the program being described. A few conventions are used, particularly in the Commands section:

**Boldface** words are considered literals, and are typed just as they appear.

Square brackets  $(\begin{bmatrix} 1 \end{bmatrix})$  around an argument indicate that the argument is optional. When an argument is given as "name", it always refers to a file name.

Ellipses  $\ldots$  are used to show that the previous argument-prototype may be repeated.

A final convention is used by the commands themselves. An argument beginning with a minus sign "-" is often taken to mean some sort of flag argument even if it appears in a position where a file name could appear. Therefore, it is unwise to have files whose names begin with  $"$ -".

The *description* section discusses in detail the subject at hand.

The *files* section gives the names of files which are built into the program.

A *see also* section gives pointers to related information.

A *diagnostics* section discusses the diagnostic indications which may be produced. Messages which are intended to be self-explanatory are not listed.

The *bugs* section gives known bugs and sometimes deficiencies. Occasionally also the suggested fix is described.

At the beginning of this document is a table of contents, organized by section and alphabetically within each section. There is also a permuted index derived from the table of contents. Within each index entry, the title of the writeup to which it refers is followed by the appropriate section number in parentheses. This fact is important because there is considerable name duplication among the sections, arising principally from commands which exist only to exercise a particular system call.

Bell Telephone Laboratories, Incorporated PROGRAM APPLICATION INSTRUCTION

### HOW TO GET STARTED

This section provides the basic information you need to get started on UNIX: how to log in and log out, how to communicate through your terminal, and how to run a program. See "UNIX for Beginners" by Brian W. Kernighan for a more complete introduction to the system (PA-1C3019).

**Logging in.** You must call UNIX from an appropriate terminal. UNIX supports ASCII terminals typified by the TTY 37, the GE Terminet 300, the Dasi 300, and various graphical terminals. You must also have a valid user name, which may be obtained, together with the telephone number, from the system administrators. The same telephone number serves terminals operating at all the standard speeds. After a data connection is established, the login procedure depends on what kind of terminal you are using.

**300-baud terminals:** Such terminals include the GE Terminet 300, most display terminals, Execuport, Tl, GSI, and certain Anderson-Jacobson terminals. These terminals generally have a speed switch which should be set at "300" (or "30" for 30 characters per second) and a half/full duplex switch which should be set at full-duplex. (This switch will often have to be changed since many other systems require half-duplex). When a connection is established, the system types "login:"; you type your user name, followed by the "return" key. If you have a password, the system asks for it and turns off the printer on the terminal so the password will not appear. After you have logged in, the "return", "new line", or "linefeed" keys will give exactly the same results.

**TTY** <sup>37</sup>**terminal:** When you have established a data connection, the system types out a few garbage characters (the "login:" message at the wrong speed). Depress the "break" (or "interrupt") key; this is a speed-independent signal to UNIX that a 150-baud terminal is in use. The system then will type "Iogin.," this time at the correct speed; you respond with your user name. From the TTY 37 terminal, and any other which has the "new-line" function (combined carriage return and linefeed), terminate each line you type with the "new-line" key *(nor* the "return" key).

For all these terminals, it is important that you type your name in lower-case if possible; if you type upper-case letters, UNIX will assume that your terminal cannot generate lower-case letters and will translate all subsequent upper-case letters to lower case.

The evidence that you have successfully logged in is that the Shell program will type a " $\mathbf{\hat{s}}$ " to you. (The Shell is described below under "How to run a program.")

For more information, consult getty (VIII), which discusses the login sequence in more detail, and tty (IV), which discusses typewriter 1/0.

**Logging out.** There are three ways to log out:

You can simply hang up the phone.

You can log out by typing an end-of-file indication (EOT character, control "d") to the Shell. The Shell will terminate and the "login: " message will appear again.

You can also log in directly as another user by giving a *login* command (I).

**How to communicate through your terminal.** When you type to UNIX, a gnome deep in the system is gathering your characters and saving them in a secret place. The characters will not be given to a program until you type a return (or new-line), as described above in *Logging in*.

UNIX typewriter 1/0 is full-duplex. It has full read-ahead, which means that you can type at any time, even while a program is typing at you. Of course, if you type during output, the output will have the input characters interspersed. However, whatever you type will be saved up and interpreted in correct sequence. There is a limit to the amount of read-ahead, but it is generous and not likely to be exceeded unless the system is in trouble. When the read-ahead limit is exceeded, the system throws away all the saved characters.

On a typewriter input line, the character "@" kills all the characters typed before it, so typing mistakes can be repaired on a single line. Also, the character "#" erases the last character typed. Successive uses of "#" erase characters back to, but not beyond, the beginning of the line. " $@$ " and "#" can be transmitted to a program by preceding them with " $\langle$ ". (So, to erase " $\langle$ ", you need two "#"s).

The ASCII "delete" (a.k.a. "rubout") character is not passed to programs but instead generates an *interrupt signal.* This signal generally causes whatever program you are running to terminate. It is typically used to stop a long printout that you don't want. However, program's can arrange either to ignore this signal altogether, or to be notified when it happens (instead of being terminated). The editor, for example, catches interrupts and stops what it is doing, instead of terminating, so that an interrupt can be used to halt an editor printout without losing the file being edited.

The *quit* signal is generated by typing the ASCII FS character. It not only causes a running program to terminate but also generates a file with the core image of the terminated process. Quit is useful for debugging.

Besides adapting to the speed of the terminal, UNIX tries to be intelligent about whether you have a terminal with the new-line function or whether it must be simulated with carriage-return and line-feed. In the latter case, all input carriage returns are turned to new-line characters (the standard line delimiter) and both a carriage return and a line feed are echoed to the terminal. If you get into the wrong mode, the  $sty$  command  $(I)$  will rescue you.

Tab characters are used freely in UNIX source programs. If your terminal does not have the tab function, you can arrange to have them turned into spaces during output, and echoed as spaces during input. The system assumes that tabs are set every eight columns. Again, the *sity* command (I) will set or reset this mode. Also, there is a file which, if printed on TTY 37 or TermiNet 300 terminals, will set the tab stops correctly  $(\text{tabs} (V))$ .

Section tty **(IV)** discusses typewriter **I/O** more fully.

**How to run a program; the Shell.** When you have successfully logged into UNIX, a program called the Shell is listening to your terminal. The Shell reads typed-in lines, splits them up into a command name and arguments, and executes the command. A command is simply an executable program. The Shell looks first in your current directory (see next section) for a program with the given name, and if none is there, then in a system directory. There is nothing special about system-provided commands except that they are kept in a directory where the Shell can find them.

The command name is always the first word on an input line; it and its arguments are separated from one another by spaces.

When a program terminates, the Shell will ordinarily regain control and type a "\$" at you to indicate that it is ready for another command.

The Shell has many other capabilities, which are described in detail in section *sh* (I).

**The current directory.** UNIX has a file system arranged in a hierarchy of directories. When the system administrator gave you a user name, he also created a directory for you (ordinarily with the same name as your user name). When you log in, any file name you type is by default in this directory. Since you are the owner of this directory, you have full permissions to read, write, alter, or destroy its contents. Permissions to have your will with other directories and files will have been granted or denied to you by their owners. As a matter of observed fact, few UNIX users protect their files from destruction, let alone perusal, by other users.

To change the current directory (but not the set of permissions you were endowed with at login) use chdir (I).

**Path names.** To refer to files not in the current directory, you must use a path name. Full path names begin with "/", the name of the root directory of the whole file system. After the slash comes the name of each directory containing the next sub-directory (followed by a "/") until finally the file name is reached. E.g.: /usr/ lem/filex refers to the file filex in the directory lem; lem is itself a subdirectory of *usr; usr* springs directly from the root directory.

If your current directory has subdirectories, the path names of files therein begin with the name of the subdirectory (no prefixed "/").

Without important exception, a path name may be used anywhere a file name is required.

Important commands which modify the contents of files are cp (I), mv (I), and *rm* (I), which respectively copy, move (i.e, rename) and remove files. To find out the status of files or directories, use *Is*  (I). See mkdir (I) for making directories; rmdir (I) for destroying them.

For a fuller discussion of the file system, see "The UNIX Time-Sharing System," by **K.** Thompson and D. M. Ritchie (PD-1C300 Section1). It may also be useful to glance through section II of this manual, which discusses system calls, even if you don't intend to deal with the system at that level.

**Writing a program.** To enter the text of a source program into a UNIX file, use *ed* (I). The three principal languages in UNIX are assembly language (see  $as (I)$ ), Fortran (see  $fc (I)$ ), and C (see  $cc (I)$ ). After the program text has been entered through the editor and written on a file, you can give the file to the appropriate language processor as an argument. The output of the language processor will be left on a file in the current directory named "a.out". (If the output is precious, use mv to move it to a less exposed name soon.) If you wrote in assembly language, you will probably need to load the program with library subroutines; see *Id* (I). The other two language processors call the loader automatically.

When you have finally gone through this entire process without provoking any diagnostics, the resulting program can be run by giving its name to the Shell in response to the "\$" prompt.

Next, you will need *cdb* (I) or *db* (I) to examine the remains of your program. The former is useful for C programs, the latter for assembly-language. No debugger is much help for Fortran.

Your programs can receive arguments from the command line just as system programs do. See *exec*  (II).

**Text processing.** Almost all text is entered through the editor. The commands most often used to write text on a terminal are: *cat, pr, nroff,* and *troff,* all in section I.

The *cat* command simply dumps ASCII text on the terminal, with no processing at all. The *pr* command paginates the text, supplies headings, and has a facility for multi-column output. *Troff* and *nroff* are elaborate text formatting programs, and require careful forethought in entering both the text and the formatting commands into the input file. *Troff* drives a Graphic Systems phototypesetter; it was used to produce this manual. *Nroff* produces output on a typewriter terminal.

**Surprises.** Certain commands provide inter-user communication. Even if you do not plan to use them, it would be well to learn something about them, because someone else may aim them at you.

To communicate with another user currently logged in, *write* (I) is used; *mail* (I) will leave a message whose presence will be announced to another user when he next logs in. The write-ups in the manual also suggest how to respond to the two commands if you are a target.

When you log in, a message-of-the-day may greet you before the first "\$".

### TABLE OF CONTENTS

#### I. **COMMANDS**

adb . . . . . . . . debugger administer SCCS files admin archive and library maintainer ar . . . . . . . . assembler as bas basename basic . . . . . . . strip filename affixes arbitrary precision interactive language be concatenate and print cat . . . . . . C compiler cc chdir, cd change working directory chmod . . . . change mode chroot change root directory for a command cmp . . . . . compare two files comm print lines common to two files . The contract of the contract of the contract of the contract of the contract of the contract of the contract of the contract of the contract of the contract of the contract of the contract of the contract of the contrac cp  $\begin{tabular}{lllllllllllllllllllllll} \multicolumn{3}{l}{{\textbf{a}}}\multicolumn{3}{l}{\textbf{b}}\multicolumn{3}{l}{\textbf{c}}\multicolumn{3}{l}{\textbf{c}}\multicolumn{3}{l}{\textbf{c}}\multicolumn{3}{l}{\textbf{c}}\multicolumn{3}{l}{\textbf{c}}\multicolumn{3}{l}{\textbf{c}}\multicolumn{3}{l}{\textbf{c}}\multicolumn{3}{l}{\textbf{c}}\multicolumn{3}{l}{\textbf{c}}\multicolumn{3}{l}{\textbf{c}}\multicolumn{3}{l}{\textbf{c}}\multicolumn{$ copy all files to a directory cpall cpio copy file archives in and out cref make cross reference listing crypt . The contract of the contract of the contract of the contract of the contract of the contract of the contract of the contract of the contract of the contract of the contract of the contract of the contract of the contrac encode/ decode date print and set the date that is a print and set the date de desk calculator dd convert and copy a file make an SCCS delta delta  $\mathcal{A}^{(n)} \times \mathcal{A}^{(n)} \times \mathcal{$ . . . . . . . . . . . . . . . . . . . . . . . . . . . differential file comparator diff diff3 station of the comparison of the comparison of the comparison of the comparison dirname volume and contained a series of the contact of the contact of the contact of the contact of the contact of the contact of the contact of the contact of the contact of the contact of the contact of the contact of t strip simple filename dsw delete interactively du  $s_1, s_2, s_3, s_4, s_5, s_6, s_7, s_8, s_9, s_1, s_2, s_3, s_4, s_5, s_6, s_7, s_7, s_8, s_9, s_1, s_2, s_1, s_2, s_1, s_2, s_1, s_2, s_1, s_2, s_1, s_2, s_1, s_2, s_1, s_2, s_1, s_2, s_1, s_2, s_1, s_2, s_1, s_2, s_1, s_2, s_1, s_2, s_1, s_2, s_1, s_1, s_2, s_1, s_1, s_2,$ echo . The contract of the contract of the contract of the contract of the contract of the contract of the contract of the contract of the contract of the contract of the contract of the contract of the contract of the contrac echo arguments ed text editor  $t_1, t_2, t_3, t_4, t_5, t_6, t_7, t_8, t_9, t_1, t_1, t_2, t_3, t_4, t_7, t_8, t_9, t_1, t_1, t_2, t_3, t_4, t_7, t_8, t_9, t_1, t_1, t_2, t_3, t_1, t_2, t_3, t_4, t_1, t_2, t_3, t_4, t_1, t_2, t_3, t_4, t_1, t_2, t_3, t_4, t_1, t_2, t_3, t_4, t_1, t_2, t_3, t_4, t_1, t_2,$ eqn typeset mathematics exit  $\mathbf{a}^{\mathsf{T}} \cdot \mathbf{a}^{\mathsf{T}} \cdot \mathbf{a}^{\mathsf$ fc Fortran compiler file determine format of file  $\sim$ find . . . . . . find files get  $\cdots$   $\cdots$   $\cdots$   $\cdots$   $\cdots$   $\cdots$   $\cdots$   $\cdots$   $\cdots$   $\cdots$   $\cdots$  are generation from SCCS file search a file for a pattern grep  $\mathcal{A}^{(1)}\otimes\mathcal{A}^{(2)}\otimes\mathcal{A}^{(3)}\otimes\mathcal{A}^{(4)}\otimes\mathcal{A}^{(5)}\otimes\mathcal{A}^{(6)}\otimes\mathcal{A}^{(7)}\otimes\mathcal{A}^{(8)}\otimes\mathcal{A}^{(9)}\otimes\mathcal{A}^{(10)}\otimes\mathcal{A}^{(11)}\otimes\mathcal{A}^{(10)}\otimes\mathcal{A}^{(11)}\otimes\mathcal{A}^{(11)}\otimes\mathcal{A}^{(11)}\otimes\mathcal{A}^{(11)}\otimes\mathcal{A$ . . . . . ask for help help terminate a process and the contract of the contract of the contract of the contract of the contract of the contract of the contract of the contract of the contract of the contract of the contract of the contract of the co kill link editor and the state of the state of the state of the state of the state of the state of the state of the Id lint a C program verifier In make a link login sign onto UNIX **b**  $\lim_{x \to 0}$  is set that is signer in the UNIX **b**  $\lim_{x \to 0}$  is set that is the UNIX **b**  $\lim_{x \to 0}$  is the UNIX **b**  $\lim_{x \to 0}$  is the UNIX **b**  $\lim_{x \to 0}$  is the UNIX **b**  $\lim_{x \to 0}$  is the UNIX lpr . . . . . . . . . . . . . . . . . . . . . . . . . . . . . . . line printer spooler ls . . . . . . . . . . . . . . . . . . . . . . . . . . list contents of directory mail send mail to designated users make . . . . . make a program man extension of the correction of the correct of the correct of the correct of the correct of the correct of the correct of the correct of the correct of the correct of the correct of the correct of the correct of the cor mesg . . . . . . . . . . . . . . . . . . . . . . . . . permit or deny messages mkdir . . . . . . . . . . . . . . . . . . . . . . . . . . . . . make a directory mtm magnetic tape manipulation mv . . . . . . . . . . . . . . move or rename a file mvall . . . . . . . . . . . . . . move all files to a directory neqn typeset mathematics on terminal newgrp log in to a new group nice  $\cdots$   $\cdots$  nm . . . . . . print name list nohup run a command immune to hangups nroff, troff  $\dots \dots \dots \dots \dots \dots \dots \dots \dots \dots$ od . . . . . . . . . . . . . . . . . . . . . . . . . . . . . . . . . . . octal dump

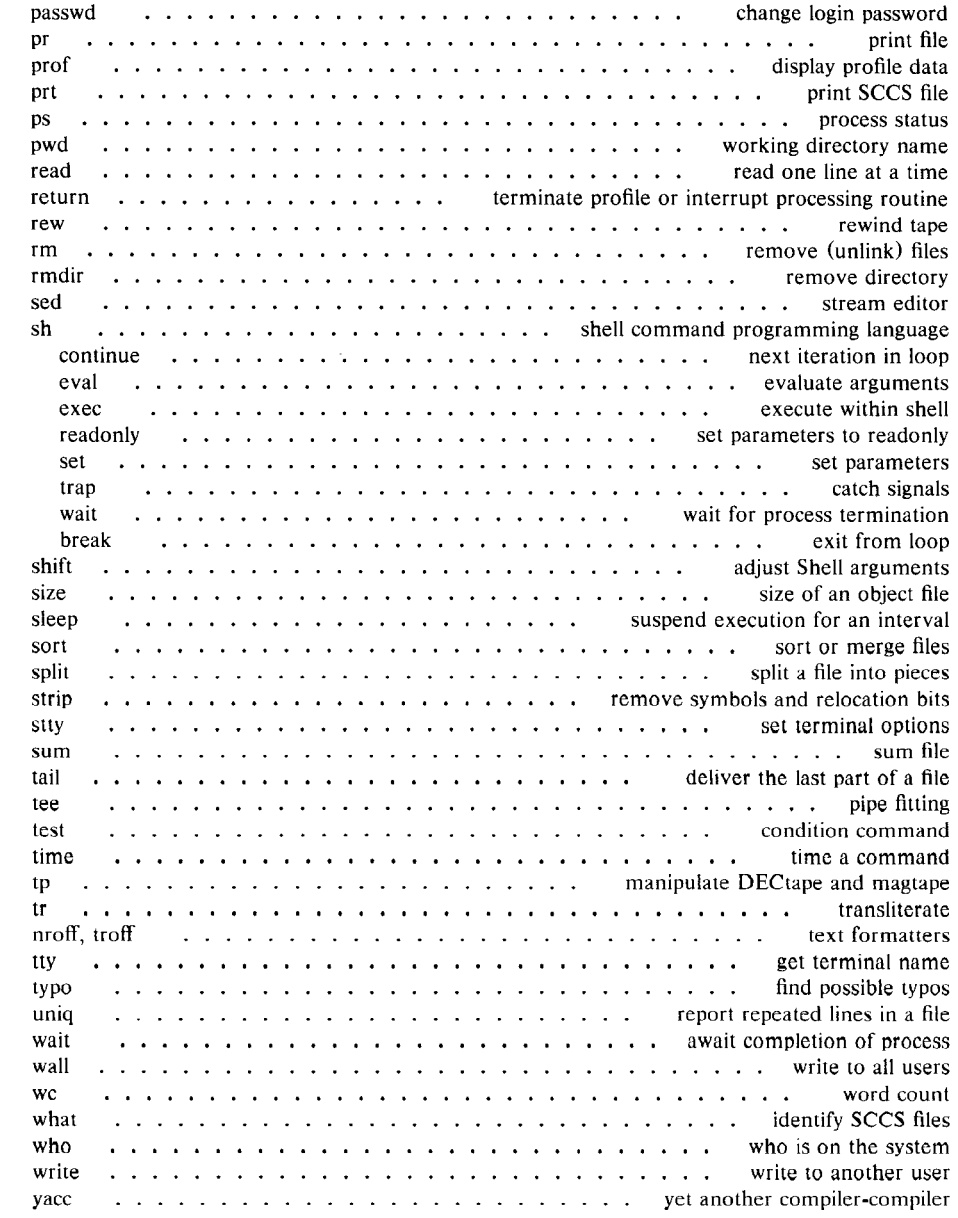

# II. SYSTEM CALLS

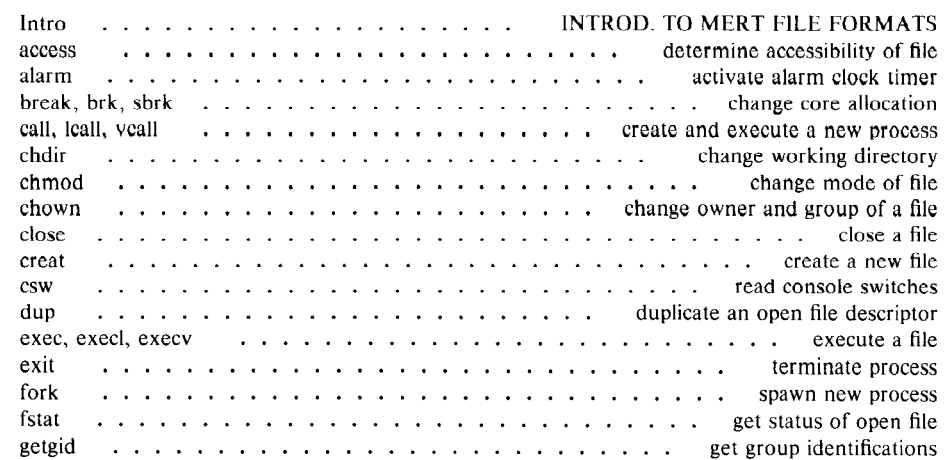

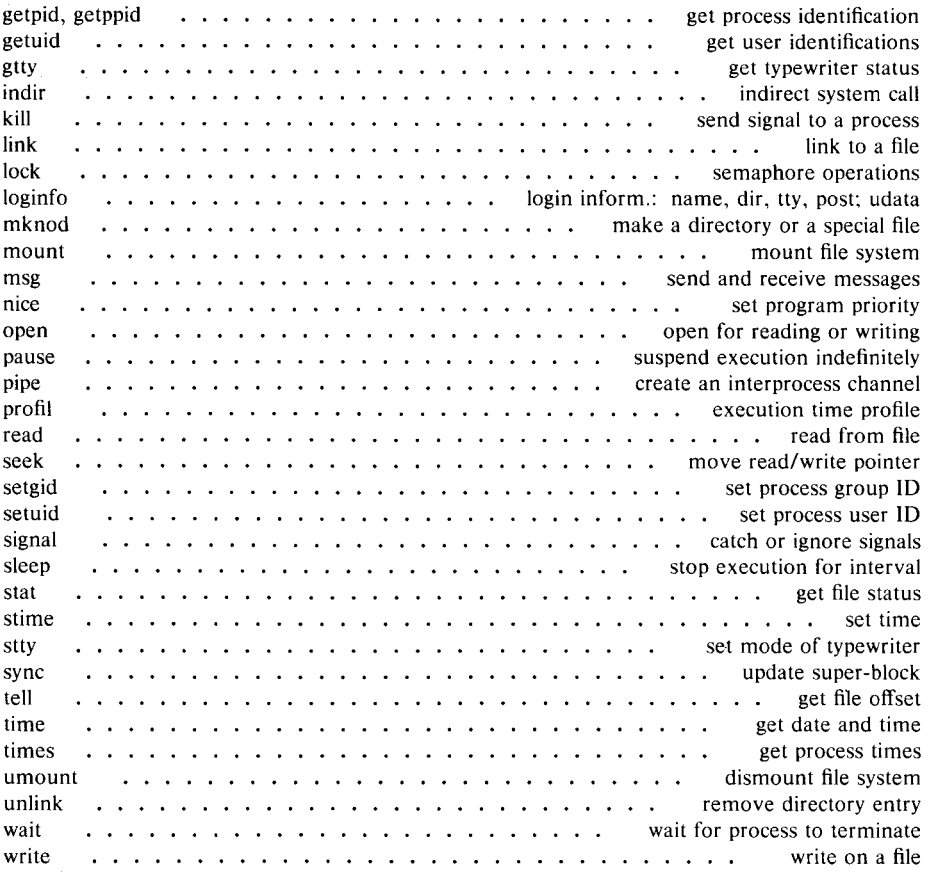

#### **Ill. SUBROUTINES**

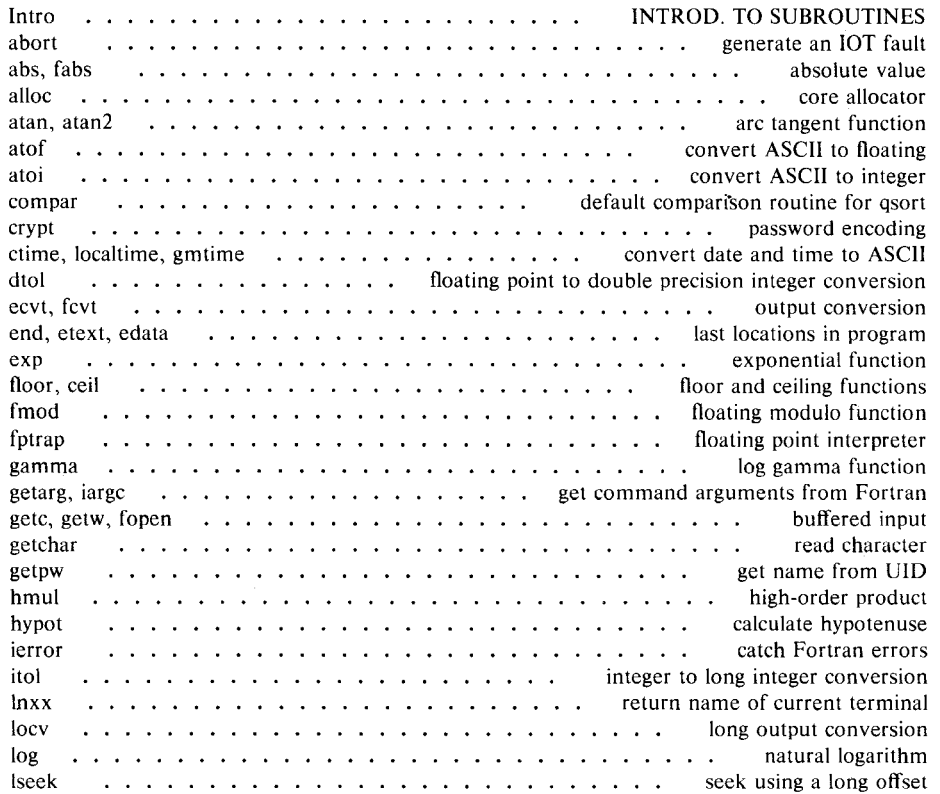

 $\overline{\phantom{1}}$ 

 $\overline{\phantom{0}}$ 

 $\overline{\phantom{1}}$ 

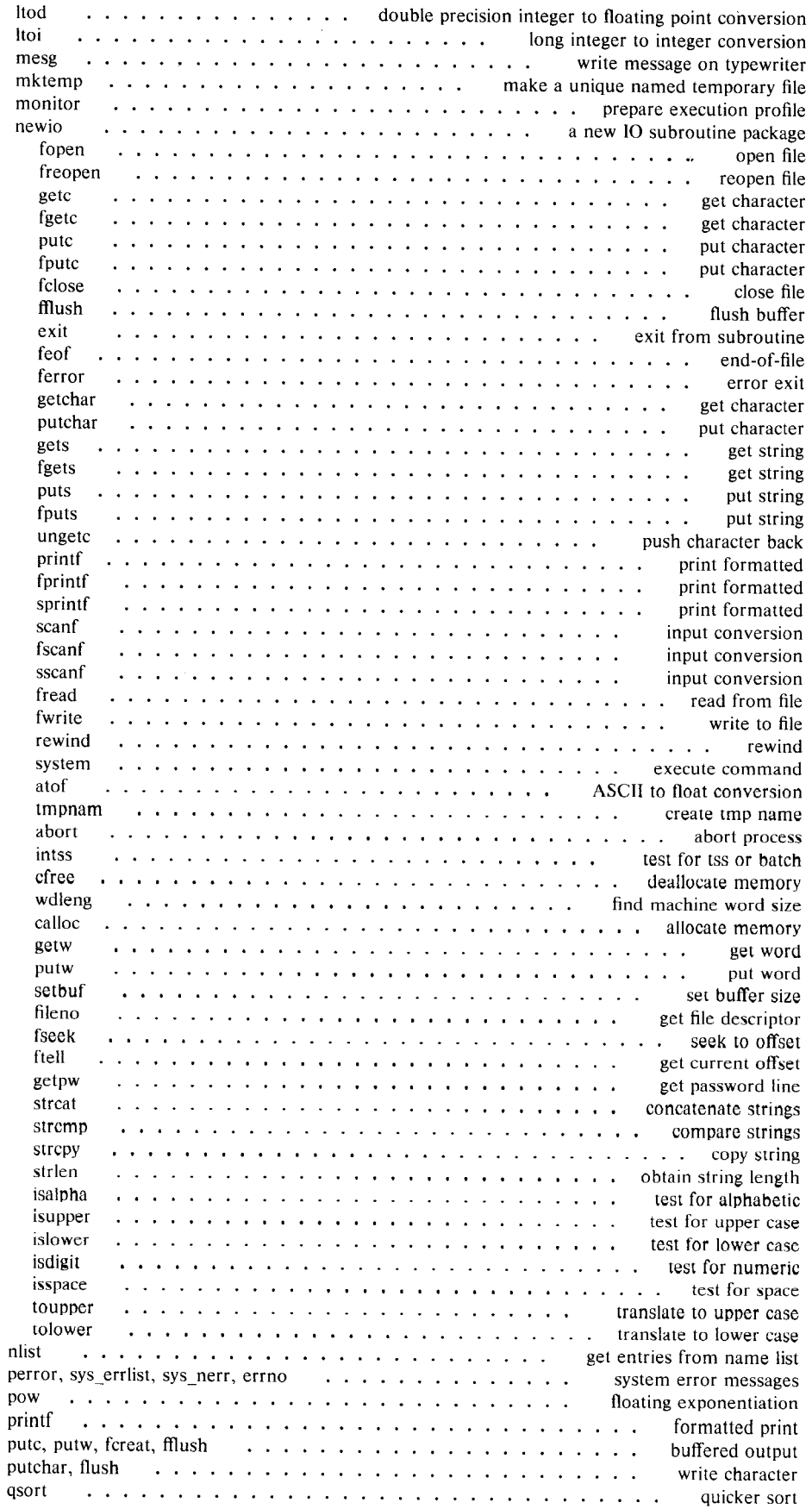

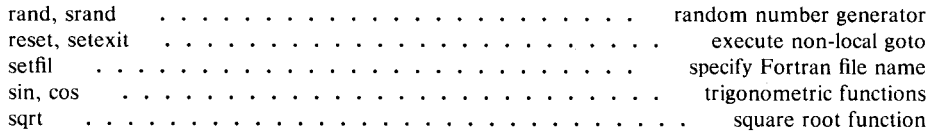

#### **IV. DRIVERS**

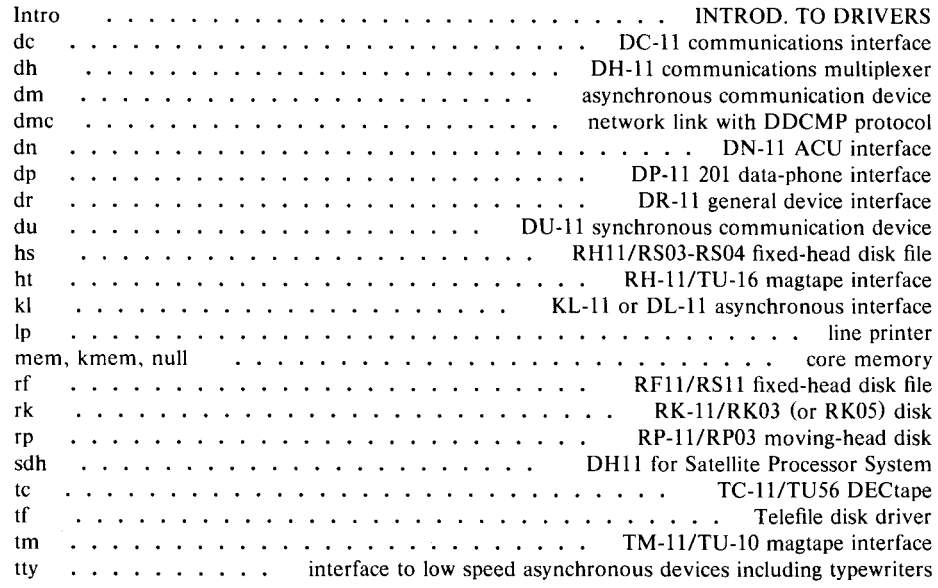

#### V. FILE FORMATS

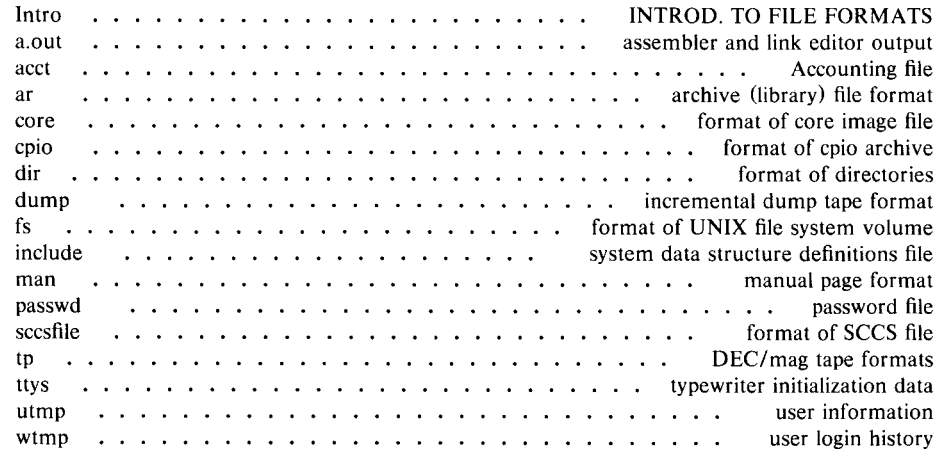

#### **VI. USER PROGRAMS**

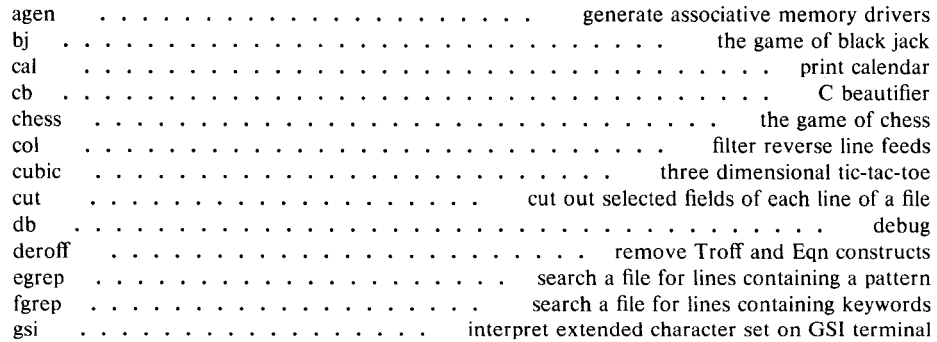

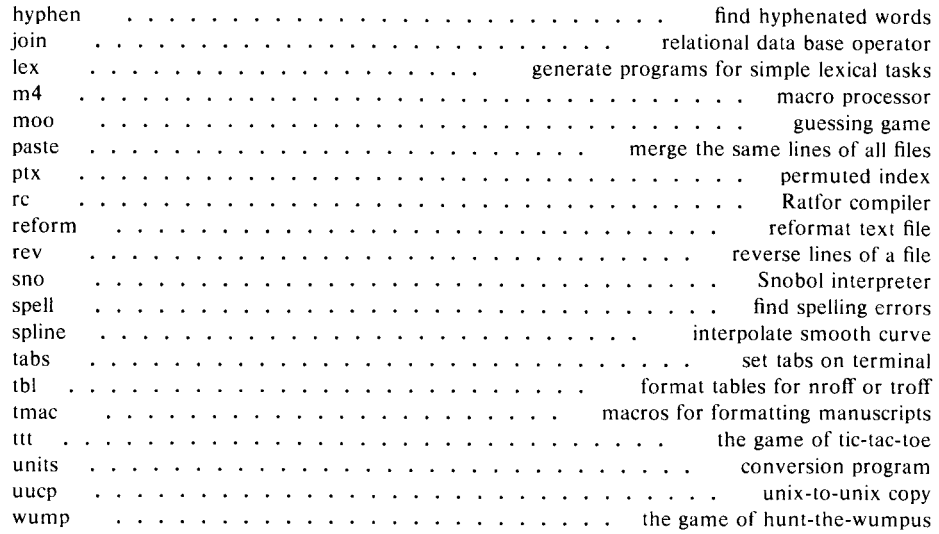

#### VII. TABLES

ascii

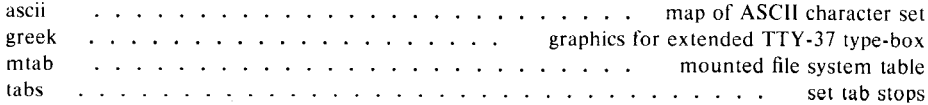

#### VIII. SYSTEM PROGRAMS

Intro ac distribution in the state of the state of the state of the state of the state of the state of the state of the state of the state of the state of the state of the state of the state of the state of the state of the stat boot procedures check chown • • • • . • change owner clri . . . . . . clear i-node crash what to do when the system crashes cron contact the contract of the contract of the contract of the clock daemon dcheck file system directory consistency check cron<br>dcheck<br>disk free<br>disk free<br>disk free dump fsck getty glob (a) and arguments (glob) and a series in the community of the community of the community of the community of  $\mathbb{R}$ **example by the set of the set of the set of the set of the set of the set of the set of the set of the set of the set of the set of the set of the set of the set of the set of the set of the set of the set of the set of t** !pct mkfs mknod mkpt (*i.e. ...* ... ... ... ... ... ... make prototype file for use by mkfs mount respectively in the system of the system in the system in the system in the system in the system in the system in the system in the system in the system in the system in the system in the system in the system in the ncheck experience in the set of the control of the set of the set of the set of the set of the set of the set o reloc . • . • • relocate object files restor (external file system restore SU become privileged user sync  $\cdots$   $\cdots$   $\cdots$   $\cdots$   $\cdots$   $\cdots$   $\cdots$   $\cdots$   $\cdots$   $\cdots$   $\cdots$   $\cdots$  update the super block umount respectively and the system in the system in the system in the system update periodically update the super block wall write to all users **INTROD. TO SYSTEM PROGRAMS** MERT startup file system consistency check . . . . . . incremental file system dump file system consistency check and interactive repair . . . . . . . . . . . . set typewriter mode file system storage consistency check process control initialization line printer daemon and the state of the contract of the contract of the printer daemon construct a file system build special file

#### PERMUTED INDEX

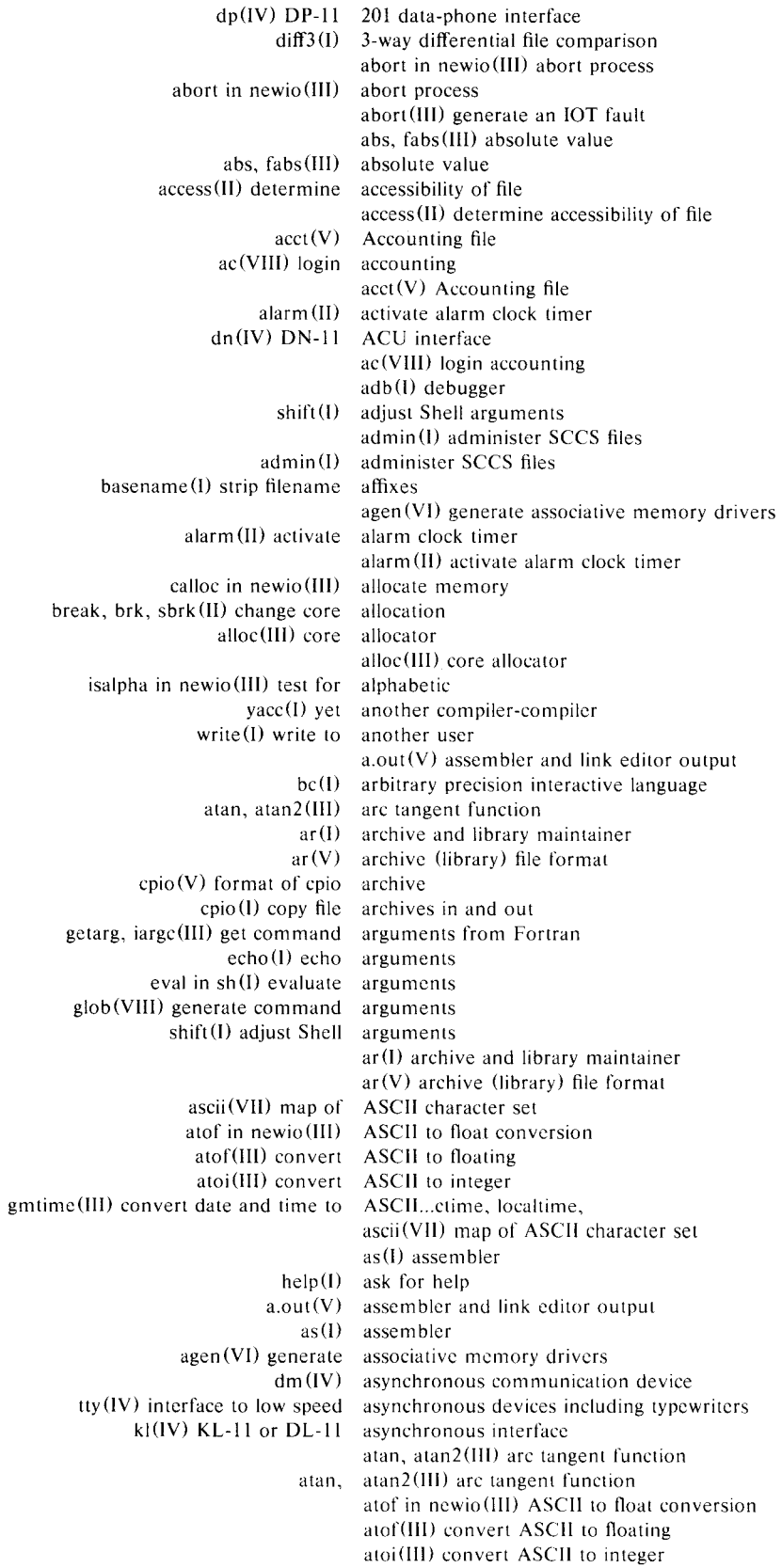

wait $(I)$  await completion of process variations are back ungetc in newio(III) push character join(VI) relational data base operator basename(I) strip filename affixes bas (I) basic bas (I) basic intss in newio (III) test for tss or batch bc(I) arbitrary precision interactive language  $cb(VI) C$  beautifier<br>su(VIII) become n become privileged user strip(I) remove symbols and relocation bits bj (VI) the game of black jack bj (VI) the game of black jack sync(VIII) update the super block update(VIII) periodically update the super block boot procedures(VIII) MERT startup break, brk, sbrk (II) change core allocation break in sh(I) exit from loop break, brk, sbrk (II) change core allocation setbuf in newio(III) set buffer size getc, getw, fopen(III) buffered input putc, putw, fcreat, ffiush(III) buffered output ffiush in newio (III) flush buffer mknod(VIII) build special file cb(VI) C beautifier cc(I) C compiler  $\text{lint}(\text{I})$  a C program verifier<br>hypot(III) calculate hypotenus calculate hypotenuse dc(I) desk calculator cal (VI) print calendar call, lcall, vcall(II) create and execute a new process indir (II) indirect system call calloc in newio(III) allocate memory cal (VI) print calendar islower in newio(lll) test for lower case isupper in newio (III) test for upper case in newio(III) translate to lower case...tolower in newio (III) translate to upper case...toupper ierror(III) catch Fortran errors<br>signal(II) catch or ignore signa catch or ignore signals trap in  $sh(I)$  catch signals  $cat(I)$  concatenate and print cb(VI) C beautifier cc(I) C compiler chdir, cd (I) change working directory floor, ceil (III) floor and ceiling functions floor, ceil (Ill) floor and ceiling functions cfree in newio (III) deallocate memory break, brk, sbrk (II) change core allocation passwd (I) change login password  $chmod(II)$  change mode of file  $chmod(I)$  change mode<br>chown(II) change owner change owner and group of a file ch own (VIII) change owner chroot(I) change root directory for a command<br>chdir,  $cd(1)$  change working directory dir,  $cd(I)$  change working directory<br>chdir(II) change working directory change working directory pipe(II) create an interprocess channel ungetc in newio (III) push character back gsi(VI) interpret extended character set on GSI terminal ascii (VII) map of ASCII character set fgetc in newio (III) get character fputc in newio(III) put character getc in newio (III) get character getchar in newio (III) get character

getchar (III) read character

# Bell Telephone Laboratories, Incorporated  $P_{\text{P}}$  - 20 - PA-1C600-01 PROGRAM APPLICATION INSTRUCTION

putc in newio(III) put character putchar, flush (Ill) write character putchar in newio (Ill) put character chdir, cd (I) change working directory chdir(Il) change working directory fsck **(VIII)** file system consistency check and interactive repair check **(VIII)** file system consistency check file system directory consistency check ... dcheck **(VIII)**  file system storage consistency check .. .icheck **(VIII)**  check **(VIII)** file system consistency check chess(VI) the game of chess chess(VI) the game of chess  $chmod(I)$  change mode chmod(II) change mode of file chown(Il) change owner and group of a file chown **(VIII)** change owner  $chroot(1)$  change root directory for a command clri (VIII) clear i-node<br>cron (VIII) clock daeme clock daemon alarm (II) activate alarm clock timer close (II) close a file fclose **in** newio (III) close file close(II) close a file clri (VIII) clear i-node cmp(I) compare two files col(VI) filter reverse line feeds getarg, iargc(III) get command arguments from Fortran  $glob(VIII)$  generate command arguments<br>nice(I) run a command at low prior command at low priority  $exit(I)$  terminate command file nohup(I) run a command immune to hangups sh(I) shell command programming language  $chroot(I)$  change root directory for a command system in newio(III) execute command test(I) condition command time(I) time a command  $comm(1)$  print lines common to two files comm (I) print lines common to two files dm (IV) asynchronous communication device du(IV) DU-11 synchronous communication device  $dc(V)$  DC-11 communications interface<br>dh(IV) DH-11 communications multiplex communications multiplexer diff'(I) differential file comparator strcmp in newio(III) compare strings cmp(l) compare two files compar(Ill) default comparison routine for qsort compar(III) default comparison routine for qsort diff3 (I) 3-way differential file comparison cc(!) C compiler yacc(I) yet another compiler-compiler fc(I) Fortran compiler rc(VI) Ratfor compiler wait (I) await completion of process  $cat(I)$  concatenate and print strcat in newio(III) concatenate strings test(I) condition command<br>fsck(VIII) file system consistency check as consistency check and interactive repair check **(VIII)** file system consistency check de heck **(VIII)** file system directory consistency check icheck **(VIII)** file system storage consistency check csw **(11)** read console switches mkfs(VIII) construct a file system deroff(VI) remove Troff and Eqn constructs egrep **(VI)** search a file for lines containing a pattern fgrep (VI) search a file for lines containing keywords Is(!) list contents of directory

 $\overline{\phantom{0}}$ 

÷.

 $\sim$ 

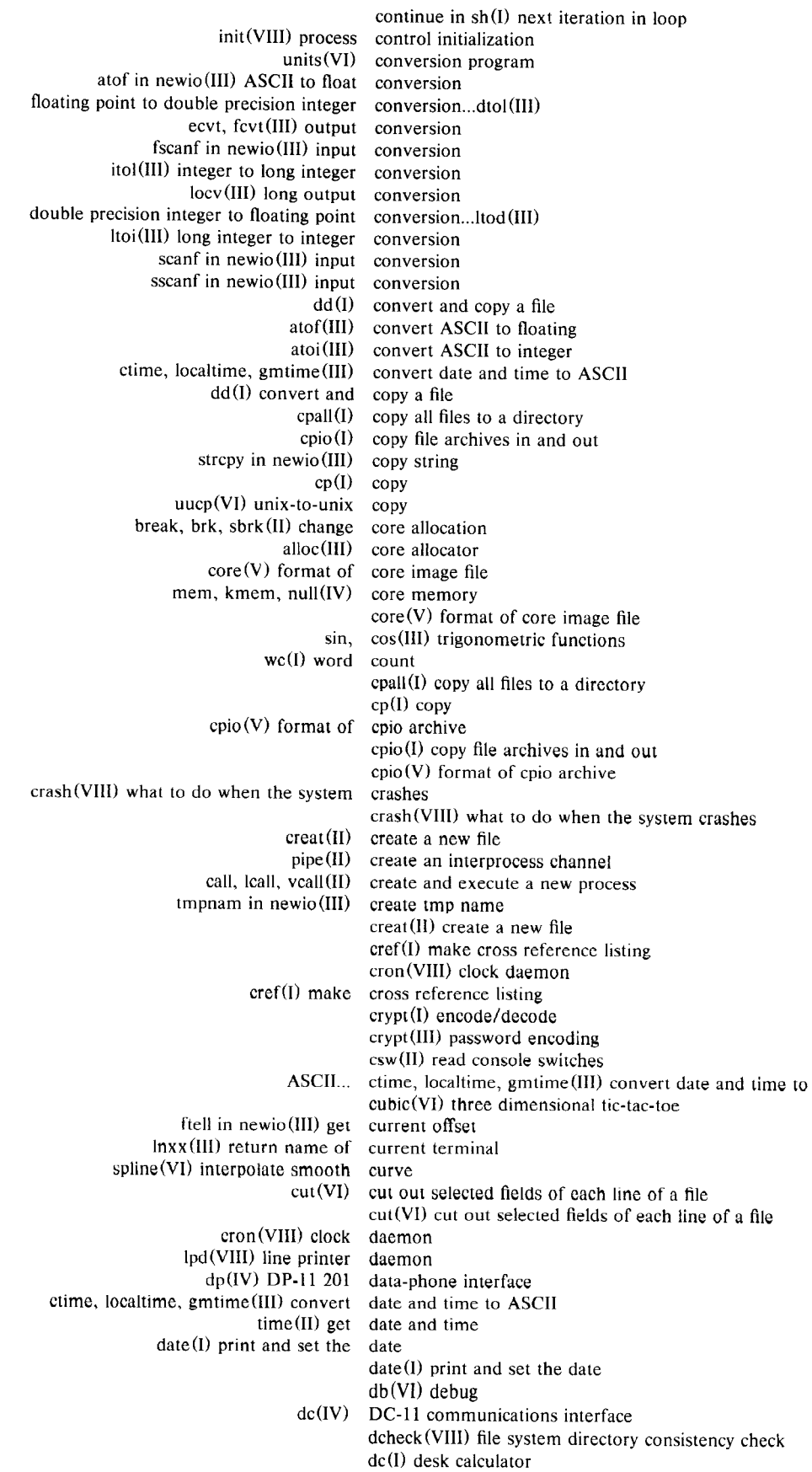

dc(IV) DC-11 communications interface dmc(IV) network link with DDCMP protocol dd(I) convert and copy a file cfree in newio (III) · deallocate memory db(Vl) debug  $adb(I)$  debugger tp(V) DEC/mag tape formats tp(l) manipulate DECtape and magtape tc(IV) TC-11/TU56 DECtape compar(III) default comparison routine for qsort include(V) system data structure definitions file  $dsw(I)$  delete interactively<br>tail(I) deliver the last part deliver the last part of a file delta(l) make an SCCS delta delta(I) make an SCCS delta<br>deny messages  $mesg(I)$  permit or deroff(VI) remove Troff and Eqn constructs dup(Il) duplicate an open file descriptor fileno in newio (Ill) get file descriptor mail (I) send mail to designated users  $dc(I)$  desk calculator access(Il) determine accessibility of file  $file(I)$  determine format of file  $dr(IV)$  DR-11 general device interface tty(IV) interface to low speed asynchronous devices including typewriters df(VIII) disk free dh(IV) DH-11 communications multiplexer sdh (IV) DH11 for Satellite Processor System  $dh(IV)$  DH-11 communications multiplexer diff3 (I) 3-way differential file comparison diff $(I)$  differential file comparator<br>diff $3(I)$  3-way differential file comparison differential file comparison diff(I) differential file comparator cubic(VI) three dimensional tic-tac-toe loginfo(Il) login inforrn.: name, dir, tty, post; udata dir (V) format of directories dcheck (VIII) file system directory consistency check unlink (II) remove directory entry  $chroot(I)$  change root directory for a command pwd (I) working directory name mknod (II) make a directory or a special file chdir, cd (I) change working directory chdir (II) change working directory cpall (I) copy all files to a directory  $\lg(l)$  list contents of directory mkdir(l) make a directory mvall(I) move all files to a directory rmdir(I) remove directory dirname(l) strip simple filename dir (V) format of directories tf'(Iv) Telefile disk driver hs(IV) RH11/RS03-RS04 fixed-head disk file rf(IV) RF11/RS11 fixed-head disk file<br>df(VIII) disk free  $df(VIII)$ du (I) summarize disk usage rk(IV) RK-11/RK03 (or RK05) disk rp(IV) RP-11/RP03 moving-head disk dismount file system umount(VIII) dismount file system prof(I) display profile data  $kI(IV)$  KL-11 or DL-11 asynchronous interface dmc(IV) network link with DDCMP protocol dm (IV) asynchronous communication device dn(IV) DN-11 ACU interface dn(IV) DN-11 ACU interface man(I) print on-line documentation

 $\leftarrow$ 

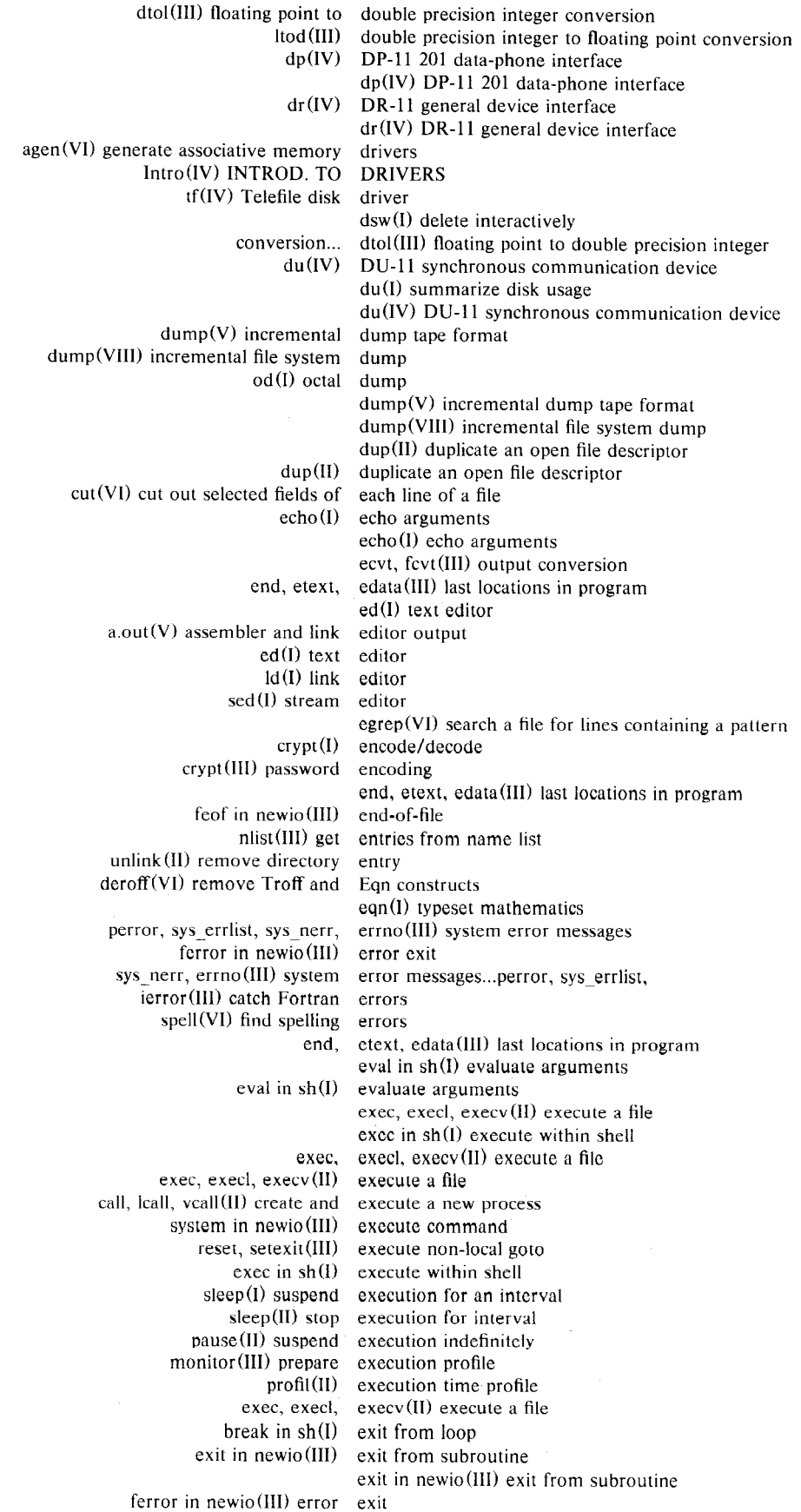

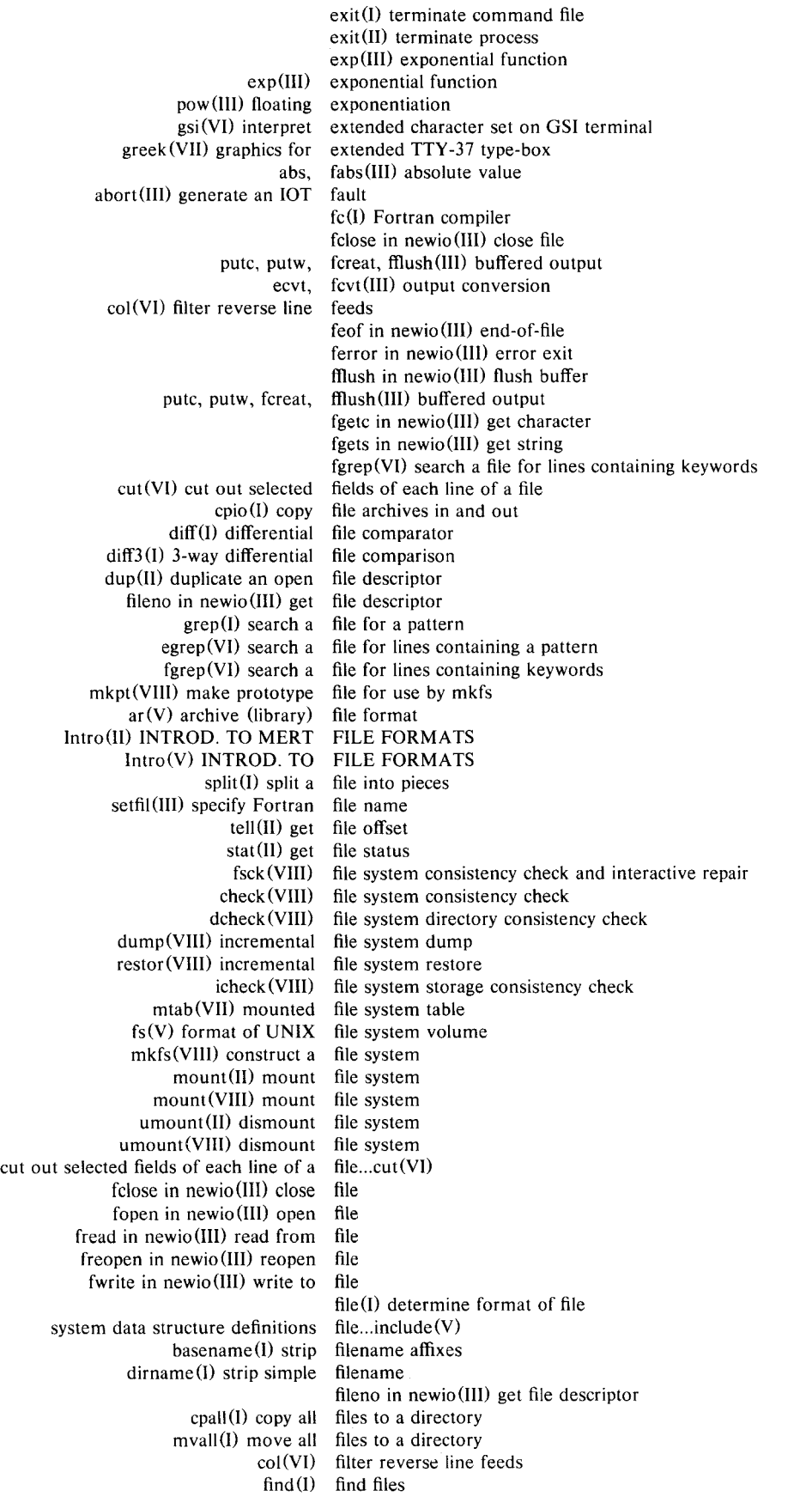

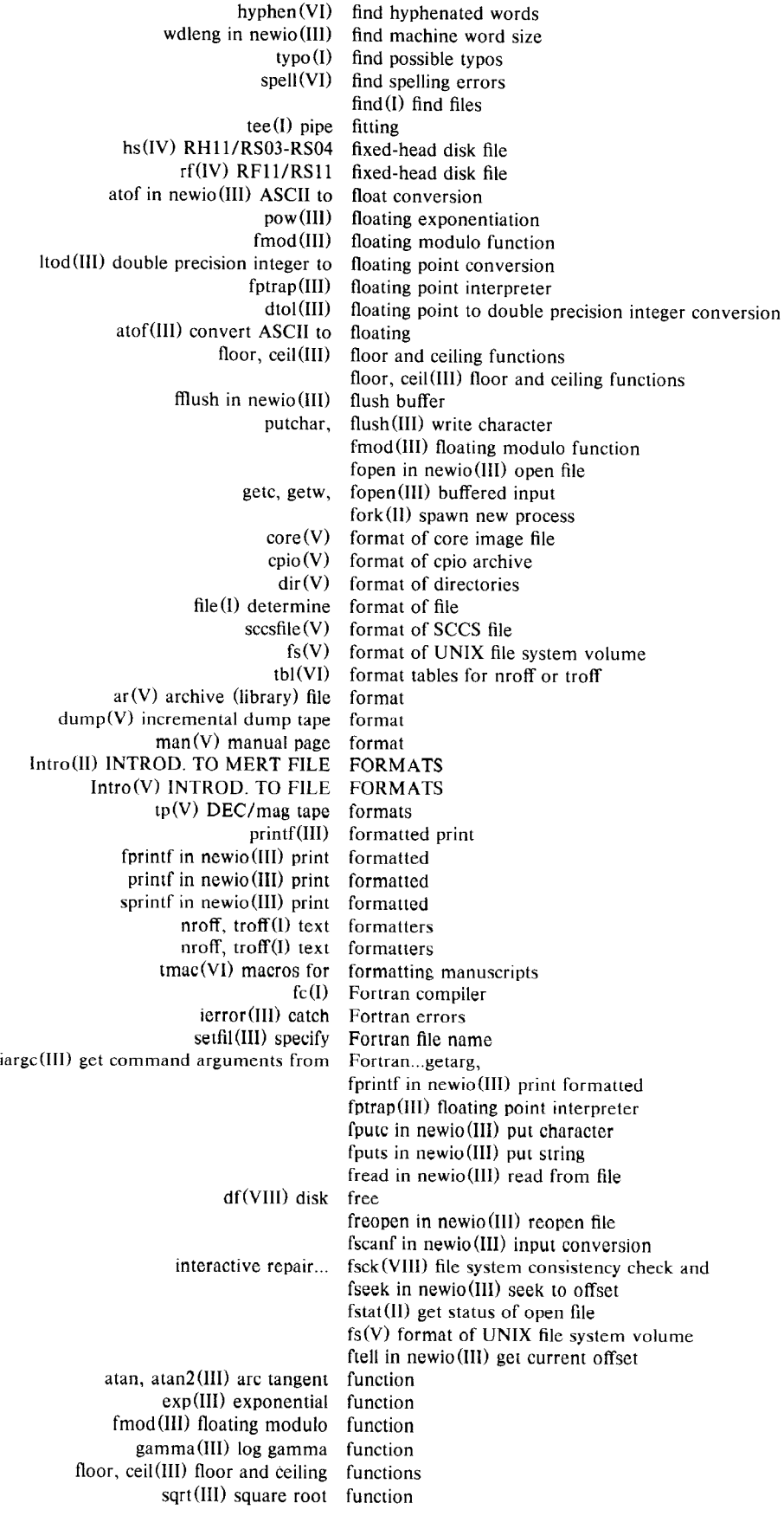

灬

sin, cos(III) trigonometric functions fwrite in newio (III) write to file bj (VI) the game of black jack chess(Vl) the game of chess wump(VI) the game of hunt-the-wumpus  $ttt(VI)$  the game of tic-tac-toe moo(Vl) guessing game gamma(III) log gamma function gamma(III) log gamma function dr(IV) DR-11 general device interface abort(III) generate an JOT fault agen (VI) generate associative memory drivers glob(VIII) generate command arguments ncheck(VIII) generate names from i-numbers lex(VI) generate programs for simple lexical tasks get(I) get generation from **SCCS** file rand, srand(III) random number generator fgetc in newio (III) get character getc in newio (III) get character getchar in newio(III) get character getarg, iargc(lll) get command arguments from Fortran ftell in newio (III) get current offset time(ll) get date and time nlist(III) get entries from name list file no in newio  $(III)$  get file descriptor tell (II) get file offset stat(ll) get file status  $get(I)$  get generation from SCCS file getgid (II) get group identifications getpw(III) get name from UID getpw in newio (III) get password line  $getpid, getppid (II) get process identification$ times(II) get process times fstat(II) get status of open file fgets in newio (Ill) get string gets in newio(lll) get string  $\text{tty}(1)$  get terminal name ino (VIII) get the i-num ber of a file gtty(ll) get typewriter status getuid(il) get user identifications getw in newio (III) get word getarg, iargc(III) get command arguments from Fortran getc, getw, fopen (III) buffered input getc in newio(III) get character getchar in newio (III) get character getchar(III) read character getgid (II) get group identifications  $get(I)$  get generation from SCCS file getpid, getppid (II) get process identification getpid, getppid (II) get process identification getpw in newio(III) get password line getpw(III) get name from UID gets in newio (III) get string getty(VIII) set typewriter mode getuid (II) get user identifications getc, getw, fopen (III) buffered input getw in newio (III) get word glob(Vlll) generate command arguments ctime, localtime, gmtime(III) convert date and time to ASCII reset, setexit (III) execute non-local goto greek(VII) graphics for extended TTY-37 type-box greek (VII) graphics for extended TTY-37 type-box  $\text{green}(I)$  search a file for a pattern getgid(II) get group identifications setgid (II) set process group ID chown(II) change owner and group of a file

 $\overline{\phantom{0}}$ 

in.

 $\overline{\phantom{m}}$ 

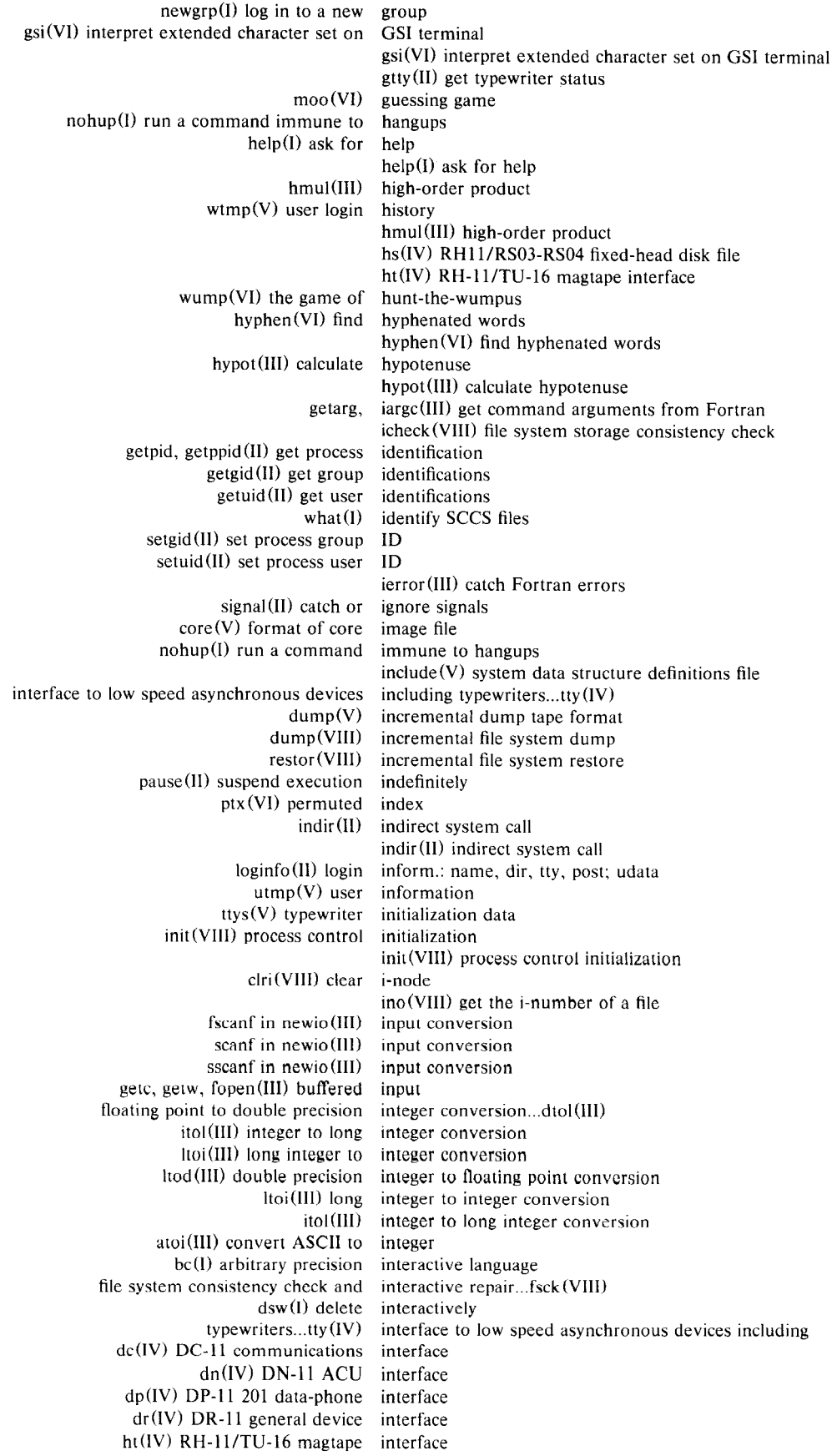

Section 2 Issue 1, October 1977 AT&TCo SPCS

kl (IV) KL-11 or DL-11 asynchronous interface  $tm (IV) TM-11/TU-10 mag tape$  interface<br>spline(VI) interpola interpolate smooth curve gsi (VI) interpret extended character set on GSI terminal fptrap(III) floating point interpreter sno(VI) Snobol interpreter pipe (II) create an interprocess channel return(I) terminate profile or interrupt processing routine sleep(I) suspend execution for an interval sleep(II) stop execution for interval Intro(IV) INTROD. TO DRIVERS Intro(V) INTROD. TO FILE FORMATS Intro(II) INTROD. TO MERT FILE FORMATS<br>Intro(III) INTROD. TO SUBROUTINES INTROD. TO SUBROUTINES Intro(VIII) INTROD. TO SYSTEM PROGRAMS intss in newio(III) test for tss or batch ino (VIII) get the i-number of a file ncheck(VIII) generate names from i-nurnbers newio (III) a new IO subroutine package<br>(III) generate an IOT fault abort(III) generate an isalpha in newio(III) test for alphabetic isdigit in newio (Ill) test for numeric islower in newio (III) test for lower case isspace in newio (III) test for space isupper in newio(III) test for upper case continue in sh(I) next iteration in loop itol (III) integer to long integer conversion bj $(VI)$  the game of black jack join(VI) relational data base operator search a file for lines containing keywords... fgrep $(VI)$ kill(I) terminate a process kill(II) send signal to a process  $kl(IV)$  KL-11 or DL-11 asynchronous interface kl (IV) KL-11 or DL-11 asynchronous interface mem, kmem, null $(IV)$  core memory  $bc(I)$  arbitrary precision interactive language sh(I) shell command programming language end, etext, edata(III) last locations in program tail $(I)$  deliver the last part of a file call, lcall, vcall (II) create and execute a new process Id (I) link editor strlen in newio (III) obtain string length lex(VI) generate programs for simple lexical tasks lex **(VI)** generate programs for simple lexical tasks ar **(V)** archive (library) file format ar (I) archive and library maintainer read(I) read one line at a time col(VI) filter reverse line feeds cut(VI) cut out selected fields of each line of a file lpd(VIII) line printer daemon  $lpr(I)$  line printer spooler lp(IV) line printer getpw in newio(III) get password line comm(I) print lines common to two files egrep(Vl) search a file for lines containing a pattern fgrep(VI) search a file for lines containing keywords uniq (I) report repeated lines in a file rev **(VI)** reverse lines of a file paste **(VI)** merge the same lines of all files a.out(V) assembler and link editor output  $ld(I)$  link editor  $link(II)$  link to a file<br>dmc(IV) network link with DI link with DDCMP protocol link (II) link to a file  $ln(I)$  make a link  $lint(1)$  a C program verifier

ls(I) list contents of directory cref(I) make cross reference listing nlist (III) get entries from name list  $nm(I)$  print name list  $ln(1)$  make a link lnxx(III) return name of current terminal ctime, localtime, gmtime(III) convert date and time to ASCII end, etext, edata (III) last locations in program lock (II) semaphore operations locv(III) long output conversion gamma(III) log gamma function<br>newgrp(I) log in to a new grou log in to a new group log (Ill) natural logarithm log(III) natural logarithm  $ac(VIII)$  login accounting<br>(V) user login history wtmp(V) user<br>loginfo(II) login inform.: name, dir, tty, post; udata<br>login password  $password(I)$  change loginfo(II) login inform.: name, dir, tty, post; udata login G) sign onto **UNIX**  itol **(lll)** integer to long integer conversion ltoi(lll) long integer to integer conversion lseek (III) seek using a long offset<br>locv (III) long outpu long output conversion break in sh(!) exit from loop continue in  $sh(I)$  next iteration in loop nice(I) run a command at low priority<br>ty(IV) interface to low speed a low speed asynchronous devices including typewriters islower in newio (Ill) test for lower case tolower in newio(Ill) translate to lower case lpd(Vlll) line printer daemon Ip(IV) line printer Ipr(I) line printer spooler lseek (III) seek using a long offset Is(!) list contents of directory conversion... Itod(III) double precision integer to floating point ltoi(III) long integer to integer conversion m4(Vll macro processor wdleng in newio(III) find machine word size  $m4(VI)$  macro processor macro processor tmac(VI) macros for formatting manuscripts mtm(I) magnetic tape manipulation ht(IV) RH-11/TU-16 magtape interface  $tm(V)$  TM-11/TU-10 magtapc interface tp(I) manipulate DECtape and magtape mail(I) send mail to designated users mail (I) send mail to designated users  $ar(I)$  archive and library maintainer mknod (II) make a directory or a special file mkdir (I) make a directory In (I) make a link make(I) make a program mktemp(III) make a unique named temporary file delta (I) make an SCCS delta<br>cref(I) make cross reference cref(I) make cross reference listing<br>mkpt(VIII) make prototype file for use 1 make prototype file for use by mkfs make([) make a program man(I) print on-line documentation tp(I) manipulate DECtape and magtape mtm(I) magnetic tape manipulation<br>man(V) manual page manual page format tmac(VI) macros for formatting manuscripts man(V) manual page format ascii (VII) map of ASCII character set  $neqn(I)$  typeset mathematics on terminal  $eqn(I)$  typeset mathematics

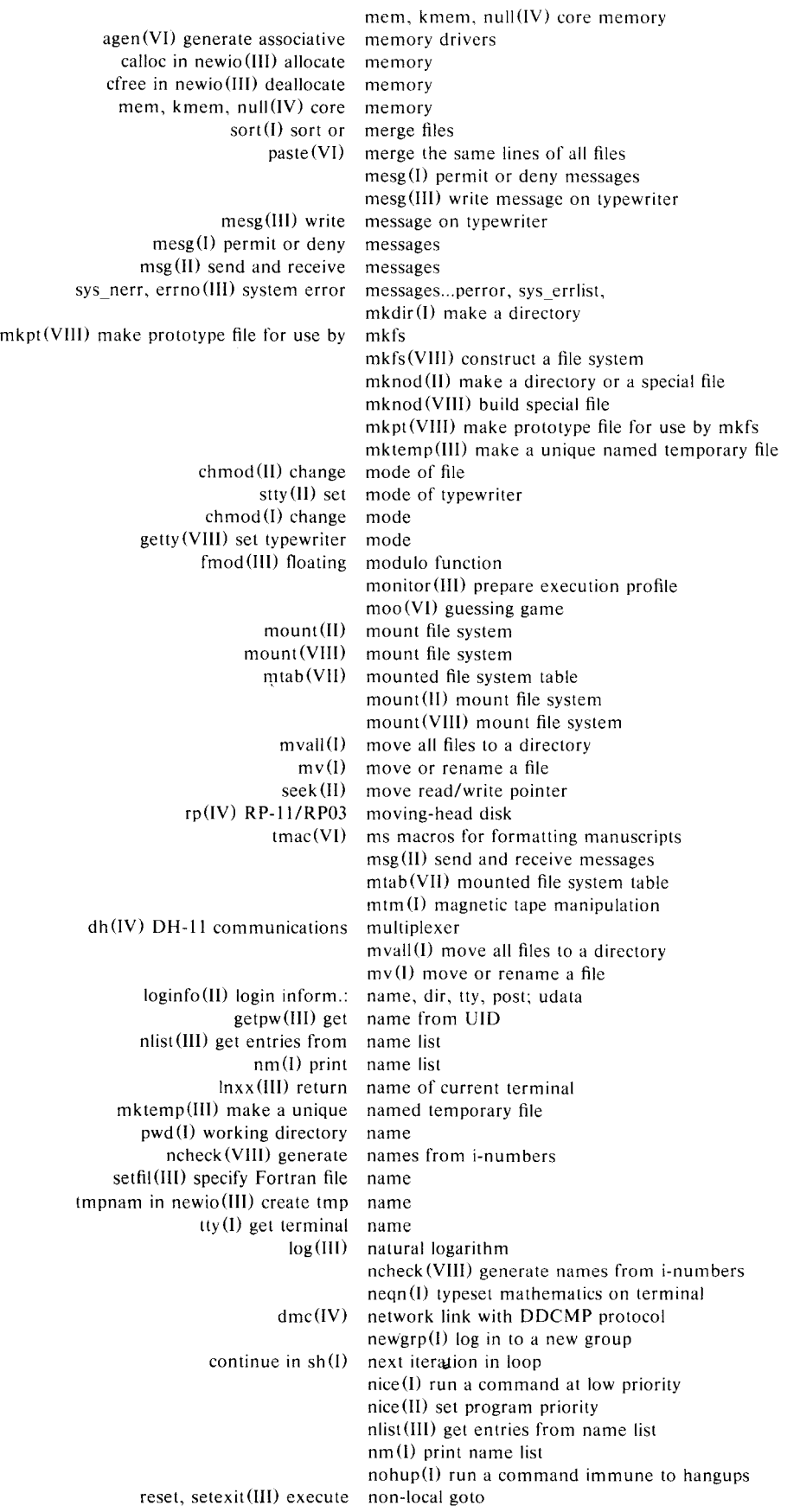

tbl (VI) format tables for nroff or troff mem, kmem, rand, srand (III) random isdigit in newio (III) test for size (I) size of an object file reloc(VIII) relocate strlen in newio (III)  $od(I)$ fseek in ncwio(III) seek to ftell in newio(III) get current !seek **(III)** seek using a long tell(II) get file read **(I)** read man (I) print on-line documentation login **(I)** sign onto **UNIX**  dup(II) duplicate an open file descriptor fopen in newio (III) open file fstat (II) get status of open file open(II) lock (II) semaphore join (VI) relational data base stty (I) set terminal rk(IV) RK-ll/RK03  $ecvt$ ,  $fcvt(III)$ locv(III) long a.out(V) assembler and link editor putc, putw, fcreat, fflush(III) buffered chown (II) change owner and group of a file ch own (VIII) change owner newio (III) a new IO subroutine package man (V) manual page format readonly in sh (I) set parameters to readonly set in sh (I) set tail (I) deliver the last crypt (Ill) passwd (V) getpw in newio(III) get passwd(I) change login search a file for lines containing a pattern... egrep  $(VI)$  $\text{grep(l)}$  search a file for a mesg(I) ptx(VI) error messages... split (I) split a file into  $tee(1)$ double precision integer to floating point conversion ... ltod **(Ill)**  fptrap(III) floating point interpreter dtol (Ill) floating seek (II) move read/write typo (I) find loginfo (IL) login inform.: name, dir, tty, post: udata dtol (Ill) floating point to double precision integer conversion numeric object files octal dump offset offset offset offset operations operator options output output parameters part of a file password file password pattern pieces pipe fitting pointer

cut(Vl) cut out selected fields of each line of a file update(VIII) periodically update the super block ltod (III) double precision integer to floating point conversion nroff, troff(I) text formatters nroff, troff(I) text formatters  $null(IV)$  core memory number generator obtain string length od(I) octal dump one line at a time open for reading or writing open (II) open for reading or writing (or **RK05)** disk output conversion output conversion passwd (I) change login password passwd (V) password file password encoding password line paste (VI) merge the same lines of all files pause (II) suspend execution indefinitely permit or deny messages permuted index perror, sys\_errlist, sys\_nerr, errno(III) system pipe (II) create an interprocess channel point to double precision integer conversion possible typos pow(IIIJ floating exponentiation

bc(I) arbitrary precision interactive language

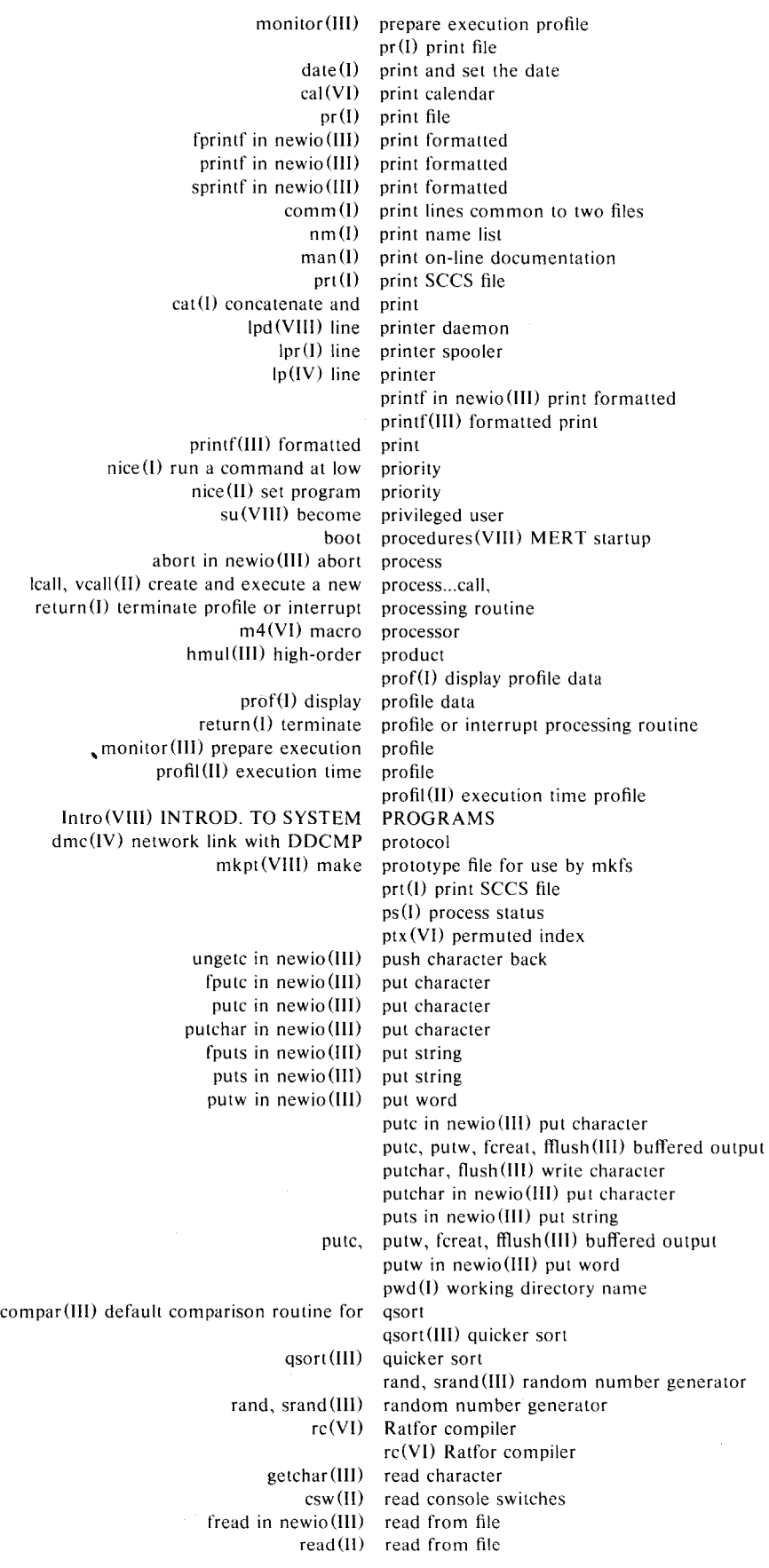

read (I) read one line at a time read (I) read one line at a time read (II) read from file open (II) open for reading or writing readonly in sh (I) set parameters to readonly readonly in sh(l) set parameters to readonly seek (II) move read/write pointer msg (II) send and receive messages cref'(I) make cross reference listing reform (VI) reformat text file reform (VI) reformat text file join **(VI)** relational data base operator reloc(VIII) relocate object files strip(I) remove symbols and relocation bits reloc(VIII) relocate object files unlink(II) remove directory entry rmdir (I) remove directory  $strip(1)$  remove symbols and relocation bits deroff(VI) remove Troff and Eqn constructs rm (I) remove (unlink) files mv (I) move or rename a file freopen in newio **(III)** reopen file system consistency check and interactive repair...fsck (VIII) file uniq **(I)** report repeated lines **in** a file uniq(I) report repeated lines in a file reset, setexit (Ill) execute non-local goto restor(Vlll) incremental file system restore restor(VIII) incremental file system restore **lnxx (Ill)** return name of current terminal routine... return (I) terminate profile or interrupt processing col(VI) filter reverse line feeds rev (VI) reverse lines of a file rev (VI) reverse lines of a file rew (I) rewind tape rewind in newio (III) rewind rew (I) rewind tape rewind in ncwio(III) rewind rf(IV) RF! I/RSI! fixed-head disk file  $rf(IV)$  RF11/RS11 fixed-head disk file hs(IV) RH11/RS03-RS04 fixed-head disk file ht(IV) RH-ll/TU-16 magtape interface rk(IV) RK-1 l/RK03 (or RK05J disk RK-11/RK03 (or RK05) disk rk (IV) RK-1 l/RK03 (or RK05) disk rmdir(I) remove directory rm (I) remove (unlink) files root directory for a command root function chroot(I) change sqrt(lll) square compar(III) default comparison terminate profile or interrupt processing  $rp(IV)$  $nice(1)$ nohup(l) run a command immune to hangups paste (VI) merge the same lines of all files sdh(IV) DH11 for break, brk, sbrk(II) change core allocation delta (I) make an **secs** delta get(I) get generation from  $SCCS$  file  $\text{prt(l)}$  print SCCS file  $admin(I)$  administer SCCS files sccsfile(V) format of SCCS file routine for qsort routine... $return (I)$ RP-l l/RP03 moving-head disk rp(IV) RP-11/RP0J moving-head disk run a command at low priority Satellite Processor System scanf in newio(IH) input conversion what $(1)$  identify SCCS files sccsfile (V) format of SCCS file sdh (IV) DH11 for Satellite Processor System

grep(I) search a file for a pattern egrep(VI) search a file for lines containing a pattern fgrep(VI) fseek in newio (Ill) lseek (III) cut(VI) cut out selected fields of each line of a file lock (II) semaphore operations msg(II) send and receive messages mail (I) send mail to designated users  $kill(II)$ setbuf in newio (Ill)  $\text{stty}(\text{II})$ gsi (VI) interpret extended character readonly in sh(I) set in  $sh(I)$ setgid (II) setuid (II)  $nice(II)$ tabs (VII) tabs(Vl) stty (I) set terminal options date(I) print and set the date stime (II) set time getty (VIII) set typewriter mode ascii (Vil) map of ASCII character reset, shift (I) adjust  $sh(I)$ exec in sh (I) execute within login (I) kill (II) send signal **(II)** catch or ignore trap in sh (I) catch signals dirname(I) strip simple filename lex **(VI)** generate programs for simple lexical tasks  $size(I)$ setbuf in newio(III) set buffer wdleng in newio(lll) find machine word spline(VI) interpolate sno **(VI)**  sort (l) qsort **(III)** quicker isspace in newio **(lll)** test for fork **(II)**  mknod (II) make a directory or a mknod **(VIII)** build setfil **(Ill)**  tty(IV) interface to low spell $(VI)$  find search a file for lines containing keywords sed(I) stream editor seek to offset seek using a long offset seek (II) move read/write pointer send signal to a process set buffer size set in sh **(I)** set parameters set mode of typewriter set on GSI terminal set parameters to readonly set parameters set process group ID set process user **ID**  set program priority set tab stops set tabs on terminal set setbuf in newio (III) set buffer size setexit(III) execute non-local goto setfil(III) specify Fortran file name setgid (II) set process group ID setuid(II) set process user ID Shell arguments shell command programming language shell shift(I) adjust Shell arguments sign onto **UNIX**  signal to a process signal(II) catch or ignore signals signals sin, cos(lll) trigonometric functions size of an object file size (I) size of an object file size size  $sleep(I)$  suspend execution for an interval sleep(ll) stop execution for interval smooth curve Snobol interpreter sno(VI) Snobol interpreter sort or merge files sort(I) sort or merge files sort space spawn new process special file special file specify Fortran file name speed asynchronous devices including typewriters spelling errors spell (VI) find spelling errors spline(VI) interpolate smooth curve

 $split(I)$  split a file into pieces split(I) split a file into pieces lpr(I) line printer spooler sprintf in newio (Ill) print formatted sqrt(III) square root function sqrt(III) square root function rand, srand (III) random number generator sscanf in newio(III) input conversion<br>startup boot procedures(VIII) MERT stat (II) get file status  $fstat(II)$  get status of open file gtty(ll) get typewriter status ps (I) process status stat(II) get file status stime(II) set time sleep(II) stop execution for interval tabs(Vll) set tab stops icheck (VIII) file system storage consistency check strcat in newio(lll) concatenate strings strcmp in newio (III) compare strings strcpy in newio (Ill) copy string sed(l) stream editor strlen in newio (Ill) obtain string length fgets in newio (lll) get string fputs in newio(ill) put string gets in newio (Ill) get string puts in newio(lll) put string strcat in newio(III) concatenate strings strcmp in newio(III) compare strings strcpy in newio(III) copy string basename (I) strip filename affixes  $d$ irname $(I)$  strip simple filename strip(I) remove symbols and relocation bits strlen in newio(lll) obtain string length include (V) system data structure definitions file stty(I) set terminal options stty (II) set mode of typewriter newio(III) a new IO subroutine package exit in newio(III) exit from subroutine Intro(III) INTROD. TO SUBROUTINES sum(I) sum file sum (I) sum file du(I) sync(VIII) update the update(VIII) periodically update the sync(II) update super-block  $sleep(I)$  suspend execution for an interval pause (II) csw (II) read console strip(I) remove  $du(IV)$  DU-11 messages... perror, perror, sys\_errlist, indir(II) indirect fsck (VIII) file check **(Vlll)** file system consistency check crash **(VIII)** what to do when the system crashes  $include(V)$ dcheck **(Vlll)** file system directory consistency check dump(VIII) incremental file system dump sys\_ errlist, sys\_ nerr , errno **(III)**  summarize **disk** usage super block super block suspend execution indefinitely su (VIII) become privileged user switches symbols and relocation bits synchronous communication device  $sync(II)$  update super-block sync(Vlll) update the super block sys\_errlist, sys\_nerr, errno(III) system error sys\_nerr, errno(Ill) system error messages system call system consistency check and interactive repair system data structure definitions file system error messages... perror, system in newio(III) execute command Intro(VIII) INTROD. TO SYSTEM PROGRAMS

# Bell Telephone Laboratories, Incorporated  $\begin{array}{ccc} \text{P A-1 C600-01} \\ \text{PROGRAM APPLICATION} \end{array}$

restor(VIII) incremental file system restore icheck **(VIII)** file system storage consistency check mtab(VII) mounted file system table fs(V) format of **UNIX** file system volume sdh (IV) DH11 for Satellite Processor System tabs(VII) set tab stops mtab(VII) mounted file system table<br>tbl(VI) format tables tables for nroff or troff tabs(VI) set tabs on terminal tabs(VI) set tabs on terminal tabs(VII) set tab stops  $tail(I)$  deliver the last part of a file atan, atan2(111) arc tangent function dump(V) incremental dump tape format tp(V) DEC/mag tape formats mtm (I) magnetic tape manipulation rew (I) rewind tape generate programs for simple lexical tasks...lex(VI) tbl(VI) format tables for nroff or troff tc(IV) TC-ll/TU56 DECtape tc(IV) TC-l l/TU56 DECtape tee (I) pipe fitting  $tf(IV)$  Telefile disk driver tell (II) get file offset mktemp(III) make a unique named temporary file  $try(I) get terminal name$ stty(I) set terminal options interpret extended character set on **GS!** terminal...gsi(VI) lnxx (III) return name of current terminal neqn (I) typeset mathematics on terminal tabs(VI) set tabs on terminal  $kill(I)$  terminate a process  $exit(I)$  terminate command file exit(II) terminate process return(I) terminate profile or interrupt processing routine wait (II) wait for process to terminate wait in  $sh(I)$  wait for process termination isalpha in newio (III) test for alphabetic islower in newio (III) test for lower case isdigit in newio (III) test for numeric isspace in newio (III) test for space intss in newio(III) test for tss or batch<br>upper in newio(III) test for upper case isupper in newio $(III)$  $test(I)$  condition command ed (I) text editor reform (VI) reformat text file nroff,  $t \text{roff}(I)$  text formatters<br>nroff,  $t \text{roff}(I)$  text formatters text formatters tf'(Iv) Telefile disk driver cubic(VI) three dimensional tic-tac-toe cubic(VI) three dimensional tic-tac-toe  $ttt(VI)$  the game of  $\cdot$  tic-tac-toe  $time(I)$  time a command profil (II) execution time profile localtime, gmtime(III) convert date and time to ASCII...ctime,  $time(I)$  time a command time(II) get date and time alarm (II) activate alarm clock timer read (I) read one line at a time times (II) get process times stime(II) set time times (II) get process times time(II) get date and time  $tm (IV)$  TM-11/TU-10 magtape interface tmac(VI) ms macros for formatting manuscripts  $tm(IV)$  TM-11/TU-10 magtape interface

# Section 2 Issue 1, October 1977 **AT&TCo SPCS**

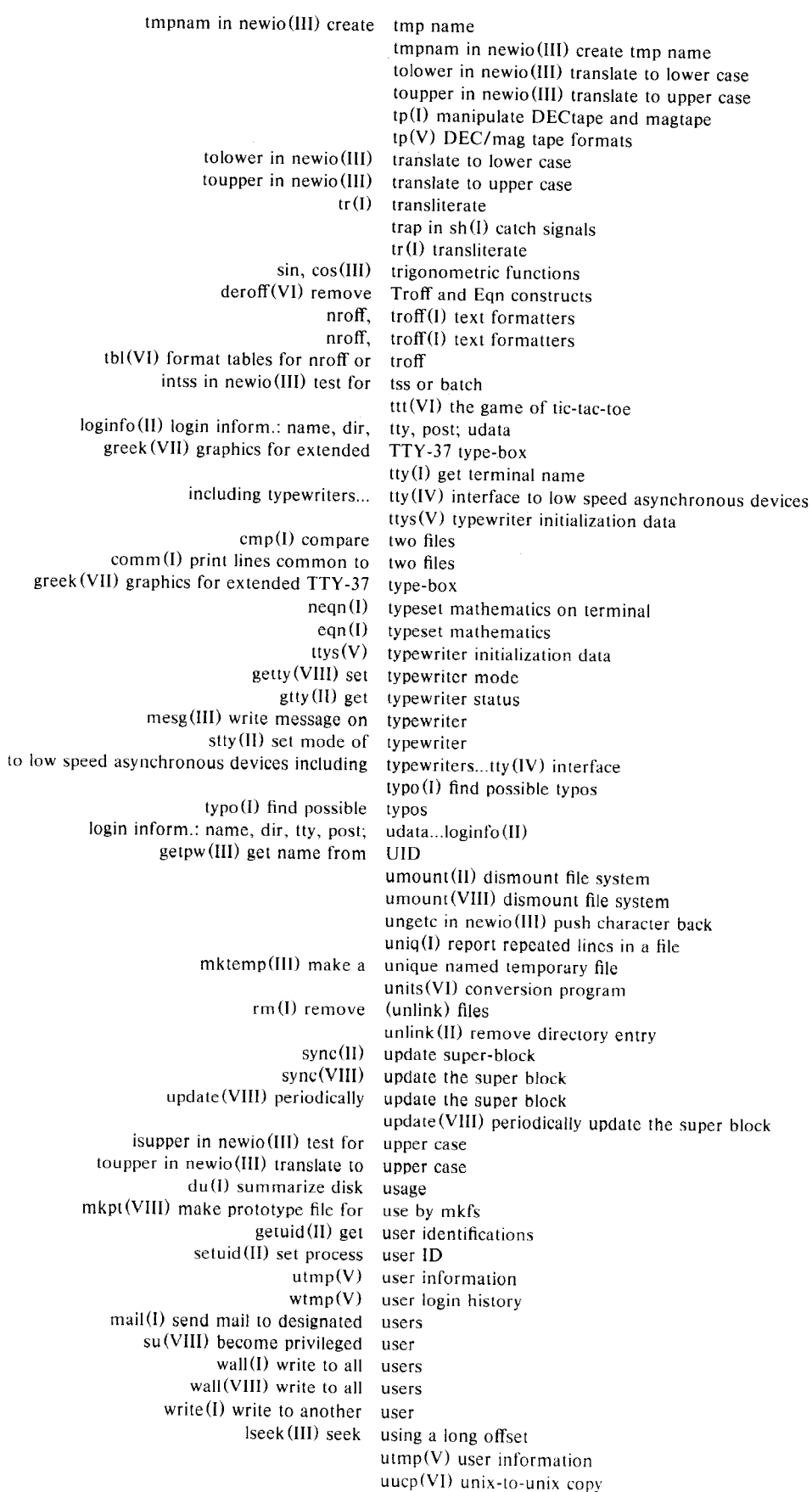

#### Bell Telephone Laboratories, Incorporated **PROGRAM APPLICATION INSTRUCTION**

Serbian S

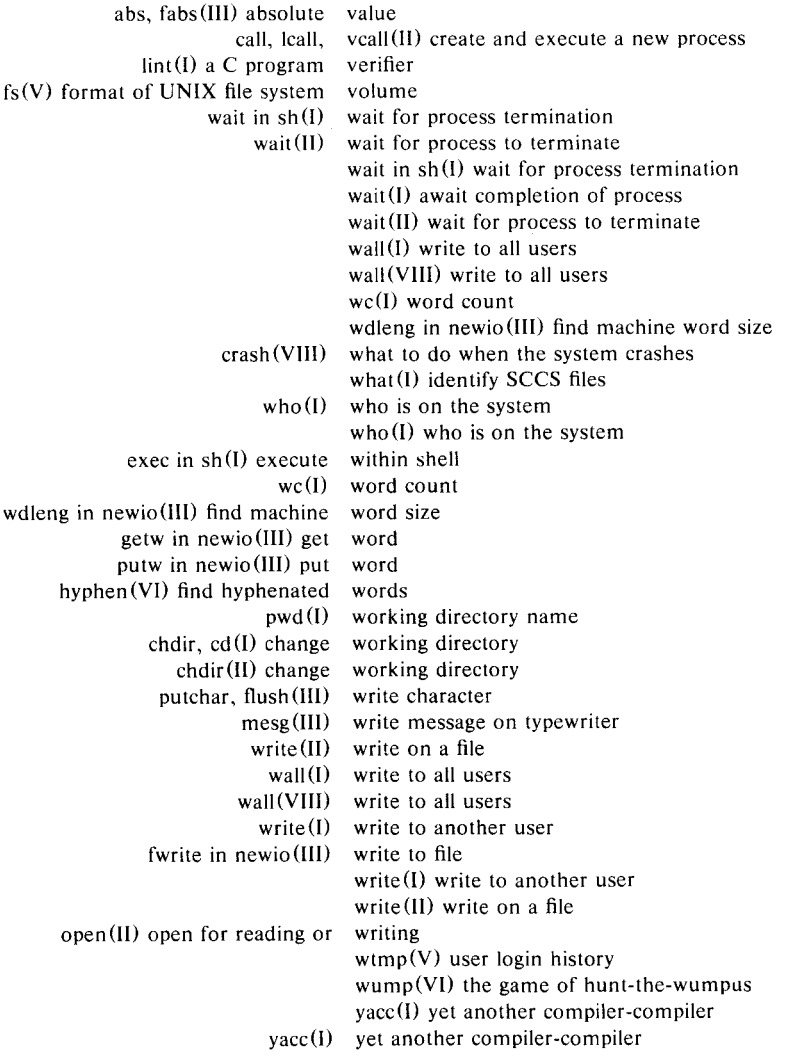